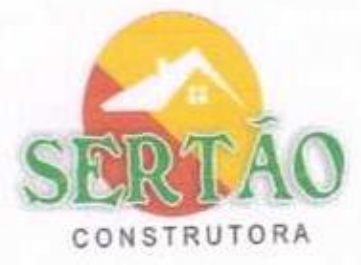

CARTA-PROPOSTA

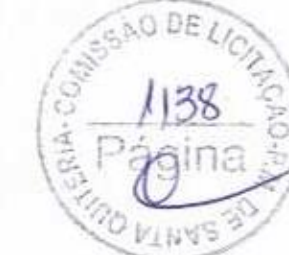

Mombaça - Ce 09 de Outubro de 2020

À PREFEITURA MUNICIPAL DE SANTA QUITÉRIA

COMISSÃO PERMANENTE DE LICITAÇÃO

REF: TOMADA DE PREÇOS Nº 07/2020-SOU

Prezados(as) Senhores(as)

Apresentamos a V. Sas., nossa proposta de preços para EXECUÇÃO DOS SERVIÇOS DE REFORMA DO TERMINAL RODOVIÁRIO CHICO FIGUEIREDO DA SEDE DO MUNICÍPIO DE SANTA QUITÉRIA -CE, objeto de referência de tomada de preços.

O valor global da proposta é de R\$ 473.250,76 (QUATROCENTOS E SETENTA E TRÊS MIL DUZENTOS E CINQUENTA REAIS E SETENTA E SEIS CENTAVOS), com prazo de conclusão de todas as obras e serviços é de 180 (CENTO E OITENTA) Dias, contados a partir da data de recebimento da ordem de início dos serviços.

Informamos que o prazo de validade da nossa proposta é de 60 (sessenta) dias corridos, a contar da data de abertura da licitação.

Informamos que a taxa de BDI adotado para execução das obras e serviços é de 24,52 (VINTE E QUATRO VIRGULA CINQUENTA E DOIS), por cento, conforme composição analítica, em anexo.

Declaramos que nos preços propostos, estão incluídos todas as despesas de fornecimento das materiais, máquinas, equipamentos e ferramental e mão de obra necessária, além das taxas, impostos, encargos sociais e trabalhistas, beneficios, transportes e seguros.

Declaramos que visitamos os locais das obras e serviços, e que tomamos conhecimento de todas as facilidades e dificuldades para execução das obras e serviços.

Finalizando, declaramos que verificamos todos os projetos das obras e serviços, estando de acordo com as obras e serviços a serem executados, e que estamos de pleno acordo com todas as condições estipuladas no edital da referida Tomada de Preços e seus anexos.

**DA REVAILABLE MEISSING BRAND** o railu EPF MA RG 298 ansak-t SOCIO AUTO ANTIQUOR SERTAO CONSTRUÇÕES SERVIÇOS E LOCAÇÕES LTDA - ME NEUIGNO FRANCISCO DA SILVA LIMA **ADMINISTRADOR** Edson Fercira Martins RND-13 186217-4 1418 209-87

88 2154-0290 85 98136-6015

sertaoconstrutora8@gmail.com 대한기 21.181.254/0001-23

Rua Luzia Sabino 107, Tejubana  $\bullet$ Mombaca-CE, Cep 63610-000

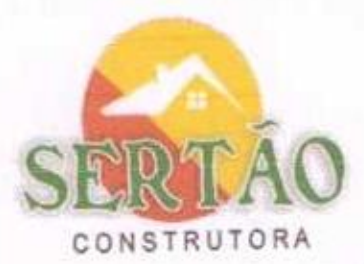

G

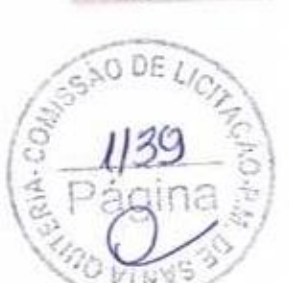

# DECLARAÇÃO E RELAÇÃO DOS EQUIPAMENTOS E MÁQUINAS

#### REF: TOMADA DE PREÇOS Nº 07/2020-SOU

A SERTÃO CONSTRUÇÕES SERVIÇOS E LOCAÇÕES LTDA, inscrita no CNPJ nº 21.181.254/0001-23, Estabelecida na Rua Luzia Sabino, nº 107 TEJUBANA MOMBAÇA - CE, representada pelo Sr. Neuigno Francisco Da Silva Lima, portador da Carteira de Identidade nº 2008097081651 SSP/CE, CPF 069.192.794-44, DECLARA que os equipamentos e as maquinas estarão a disposição para executarem os serviços.

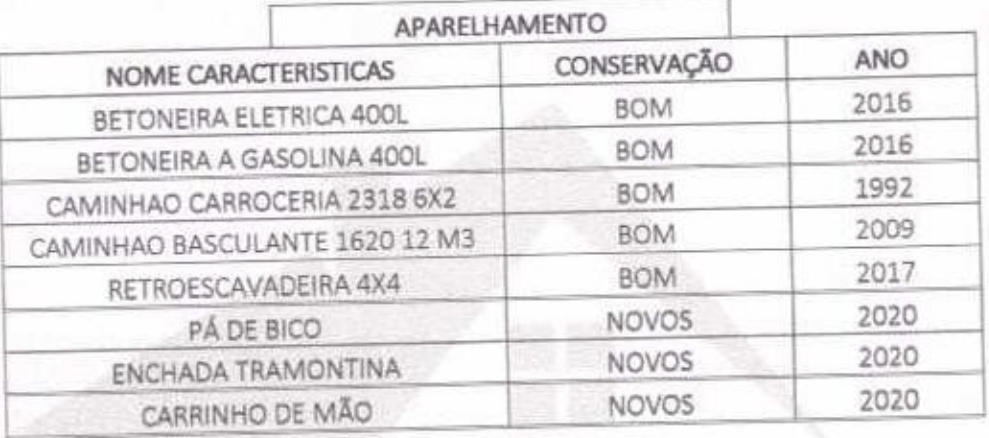

MOMBAÇA-CE, 29 DE SETEMBRO DE 2020

SERTÃO CONSTRUÇÕES, SERVIÇOS E LOCAÇÕES LTDA NEUIGNO FRANCISCO DA SILVA LIMA CPF 069.192.794-44 SOCIO-ADMINISTRADOR  $h$ nheco  $s(s)$  f dou re 핅 źš Mombega (CE) Em tontemunh **NGISCO ALVES V. CB SANDTA** Rua Luzia Sabino 107, Tejubana Sertaoconstrutora8@gmail.com 88 2154 0290 O. Mombaca-CE\_Cap 63610-000 6020 21 181 254/0001-23 8598136-6015

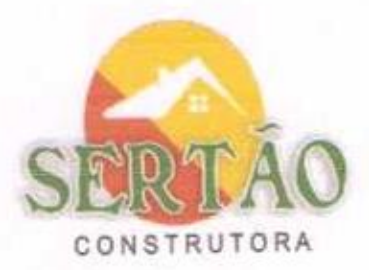

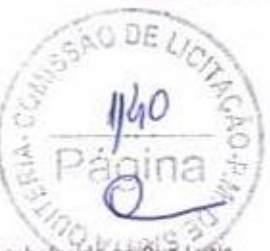

#### INDICAÇÃO DO PESSOAL E APARELHAMENTO TOMADA DE PREÇOS Nº 07/2020-SOU

SERTÃO CONSTRUÇÕES SERVIÇOS E LOCAÇÕES LTDA, inscrita no CNPJ nº 21.181.254/0001-23, Estabelecida na Rua Luzia Sabino, nº 107 TEJUBANA MOMBAÇA - CE, representada pelo Sr. Neuigno Francisco Da Silva Lima, portador da Carteira de<br>Identidade nº 2008097081651 SSP/CE, CPF 069.192.794-44, DECLARA, as instalações, pessoal técnico e aparel disponível para a realização do objeto da licitação.

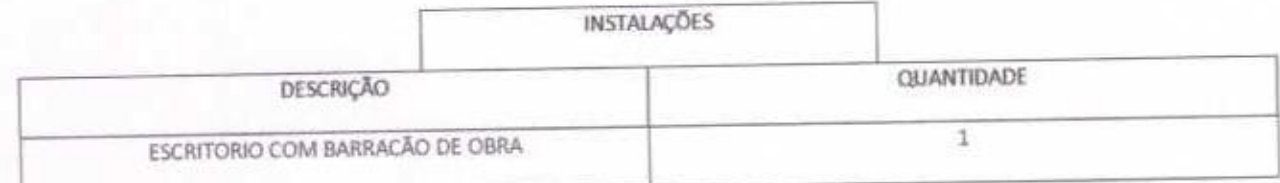

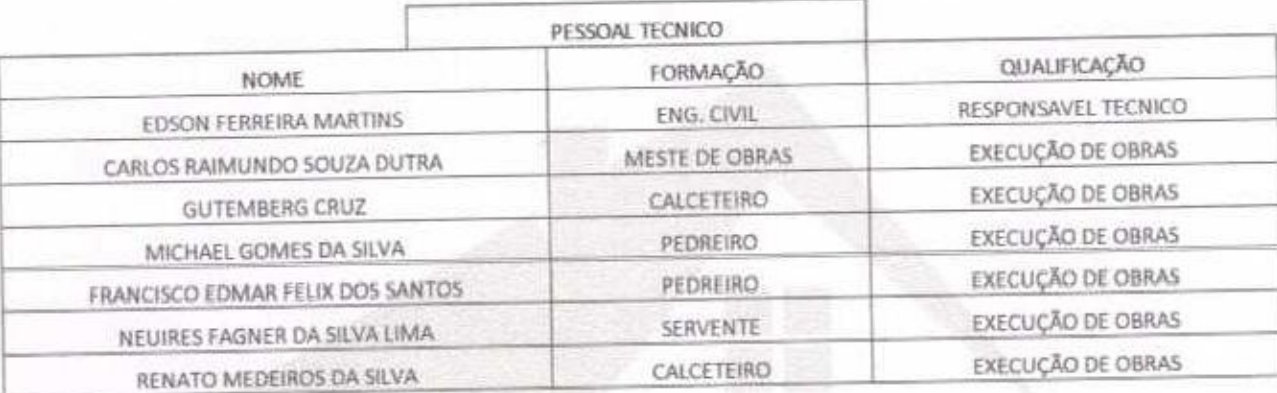

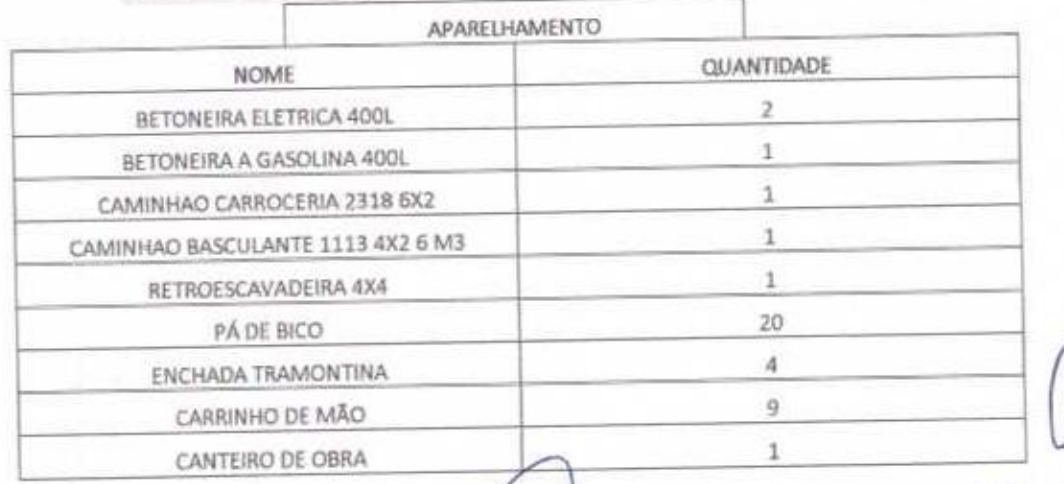

MOMBAÇA-CE, 29 DE SETEMBRO DE 2020

NEUIGNO FRANCISCO DA SILVA LIME CPF 069,192.794-44 SOCIO ADMINISTRADOR

88 2154 0290 G 65 98136 6015

sertaoconstruture8@gmail.com Ο CND 21.181.254/0001-23

itua Luzia Sabino 10, **Suat Luziano** Mombaca-CE, Cep 63510-000

Reig

Q,

mbac

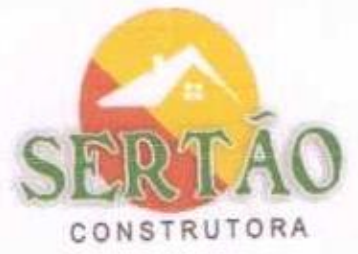

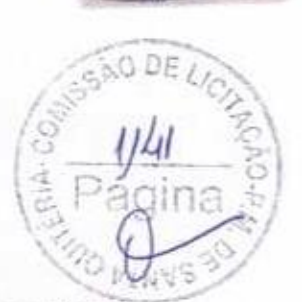

No 4

#### RELAÇÃO EQUIPE TECNICA

## REF: TOMADA DE PREÇOS Nº 07/2020-SOU

SERTÃO CONSTRUÇÕES SERVIÇOS E LOCAÇÕES LTDA, inscrita no CNPJ nº 21.181.254/0001-23, Estabelecida na Rua Luzia Sabino, nº 107 TEJUBANA MOMBAÇA - CE, representada pelo Sr. Neuigno Francisco Da Silva Lima, portador da Carteira de Identidade nº 2008097081651 SSP/CE, CPF 069.192.794-44, DECLARA a disponibilidade de todo o pessoal para execução das obras e serviços de cada membro.

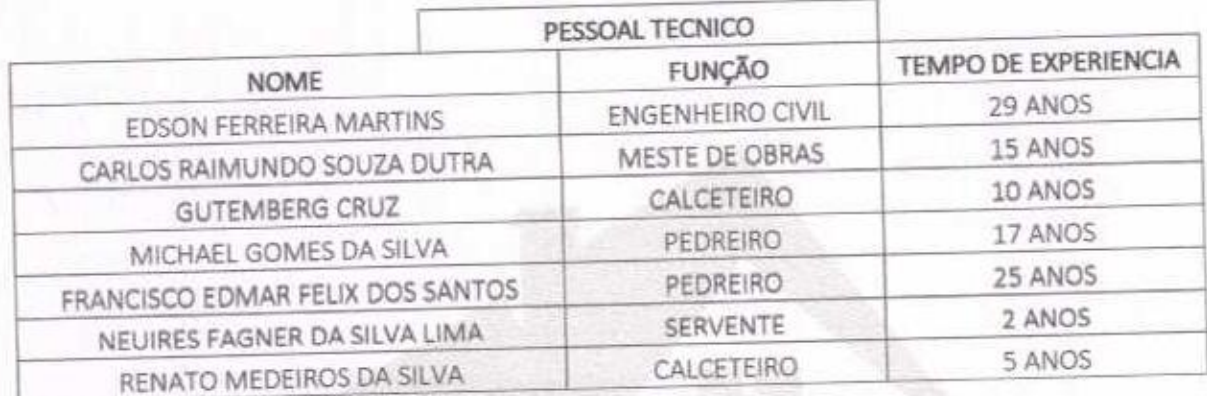

MOMBAÇA-CE, 29 DE SETEMBRO DE 2020

Regbrite

nbacail

**FRANCISCO ALV** 

**ATRIA ODETH DATE** AID RAPHIA

88

詽

**RTORIO** 

SERTÃO CONSTRUÇÕES SERVIÇOS E LOCAÇÕS LTDA NEUIGNO FRANCISCO DA SILVA LIMA CPF 069.192.794-44 SOCIO-ADMINISTRADOR

88 2154-0290 85 98136-6015

Sertacconstrutora8@gmail.com CN20 21 181 254/0001-23

Rua Luzia Sabino 107 Tejubana  $\mathbf{Q}$ Mömbaca-CE Cep 63610-000

dou to

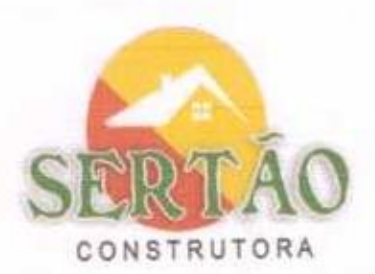

DECLARAÇÃO QUE CONCORDÂNCIA E DISPONIBILIDADE

REF: TOMADA DE PREÇOS Nº 07/2020-SOU

Eu, EDSON FERREIRA MARTINS Engenheiro Civil, registrado no CREA sob o Nº 22.956/D, e RNP Nº 170186217-4, INCRISTO NO CPF Nº 771.418.309-87, Responsável Técnico da empresa SERTÃO CONSTRUÇÕES SERVIÇOS E LOCAÇÕES LTDA, CNPJ Nº 21.181.254/0001-23, Com Sede na Rua Luzia Sabino, 107, Bairro: Tejubana, Mombaça-Ce, DECLARO, que concorda e se disponibiliza para execução das obras e serviços.

MOMBAÇA-CE 29 DE SETEMBRO DE 2020

**EDSON FERREIRA MARTINS ENGENHEIRO CIVIL** CREA-CE 22.956/D

Refloriter dost 10 nbaça (Gi tosiemud FRANCISCO ALV TA<sup>6</sup> **ALTIN U** BAT **AAPID** 5.2008年5月

o,

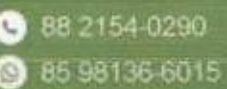

Sertaoconstrutora8@gmail.com CN20 21.181.254/0001-23

Rua Luzia Sabino 107, Tejubana Mombaca-CE, Cep 63610-000

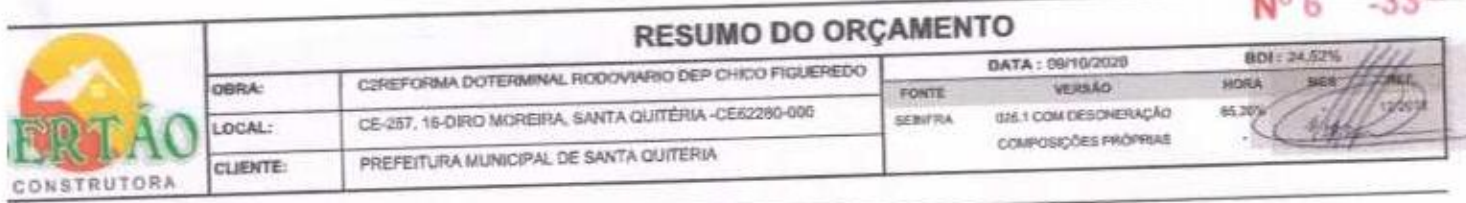

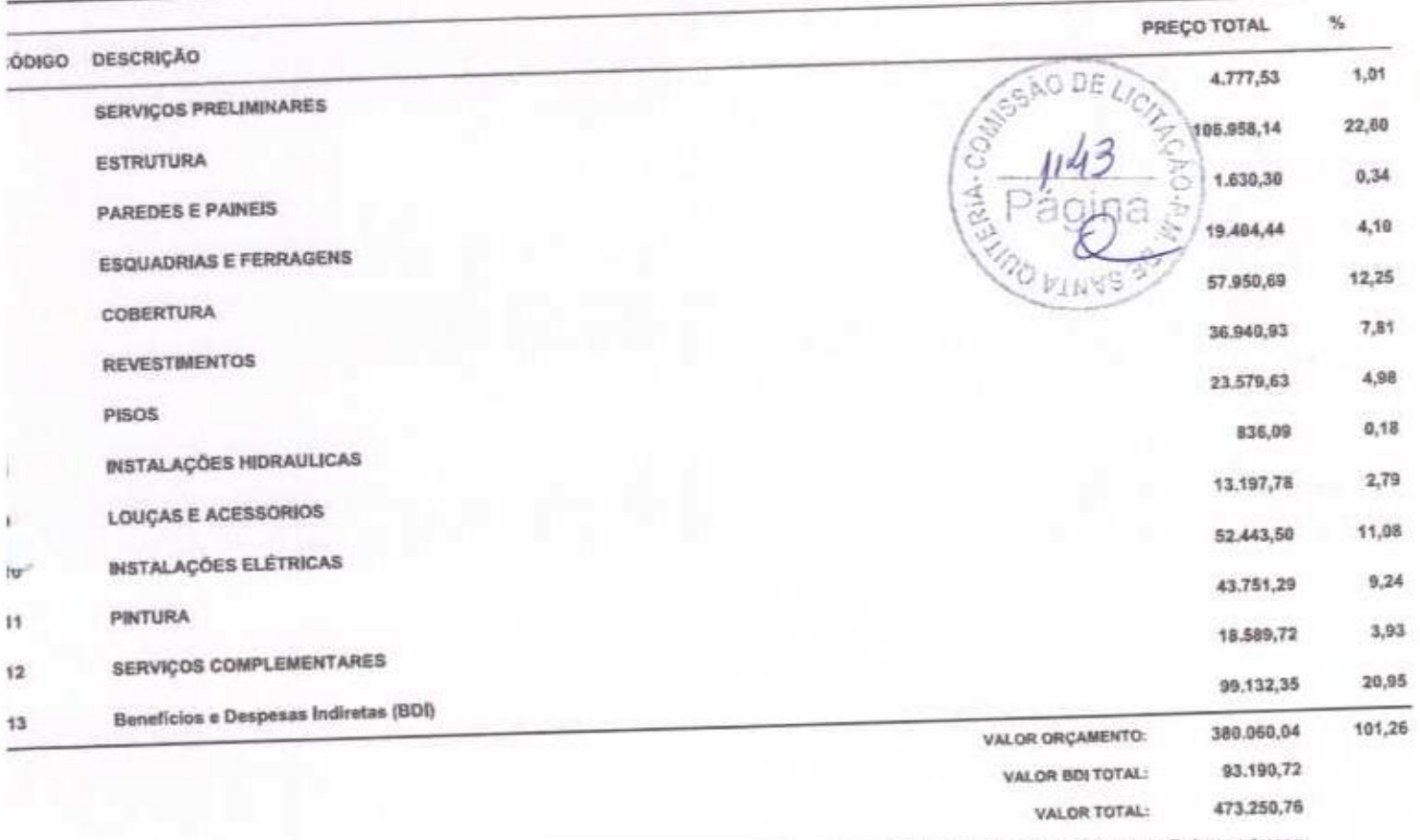

Quatrocentos e Setenta e Três Mil Duzentos e Cinquenta reais e Setenta e Seis centavos

**VEUISIOTRÁNCISE** Anter AV na. RG 200028 1110-1 **BOCKHAMM** 海域紅

Edson Forrest Martins<br>
RNP Systems<br>
CPF X 418.209.87<br>
Comparison Civil

 $-0.001$ 

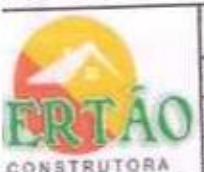

# PLANILHA ORÇAMENTÁRIA

 $N^{o,q}$  - 33.

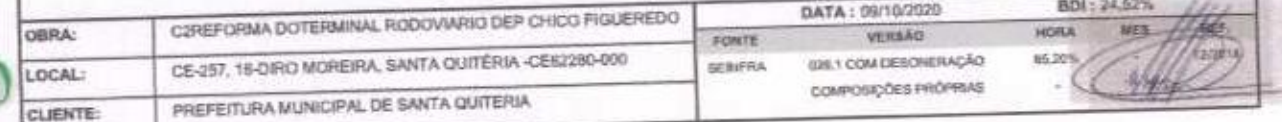

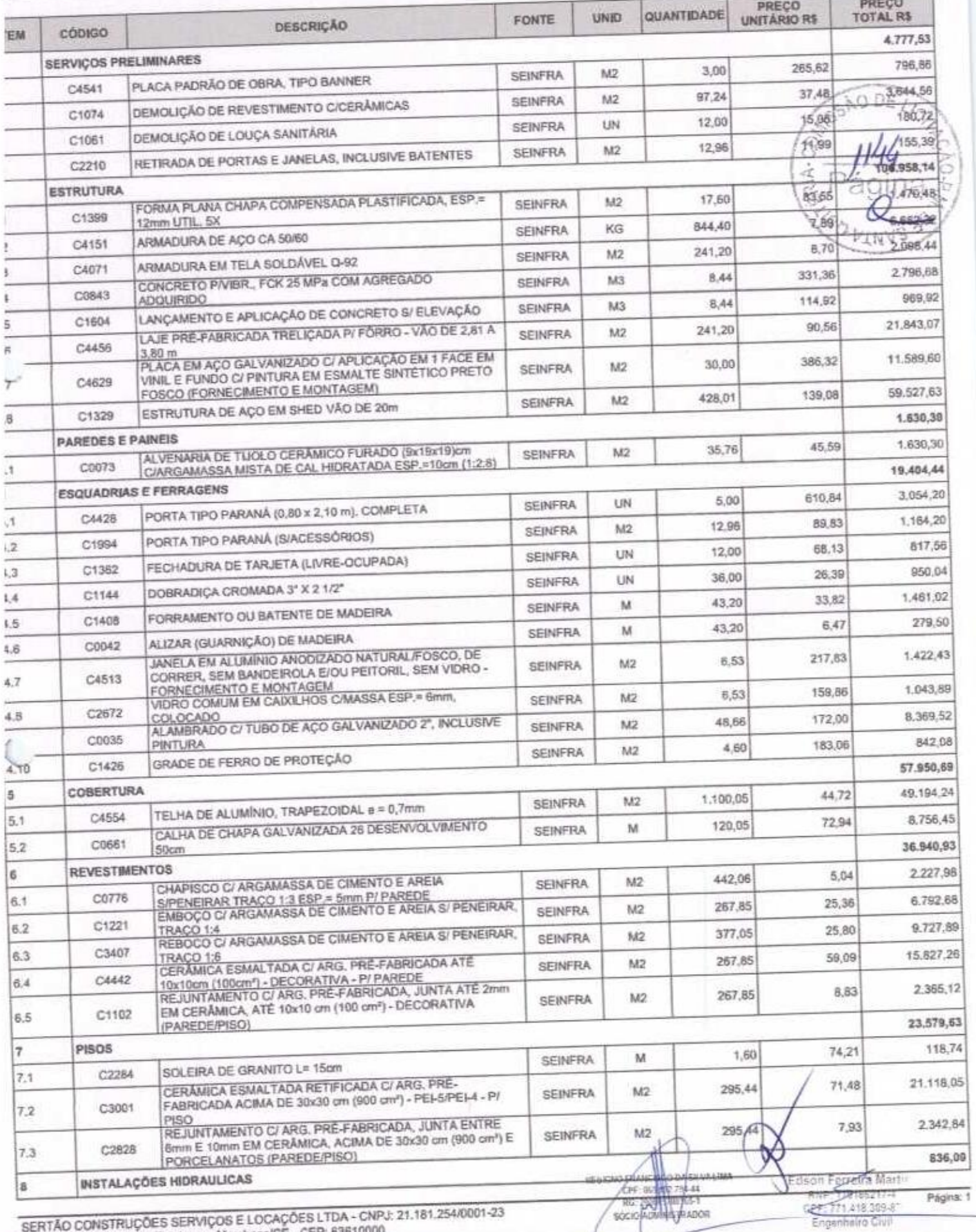

Rus Luzia sabino - 107 - Tejubana - Mombaca/CE - CEP

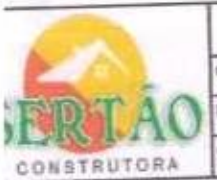

# PLANILHA ORÇAMENTÁRIA

 $N_0$   $S$ -33

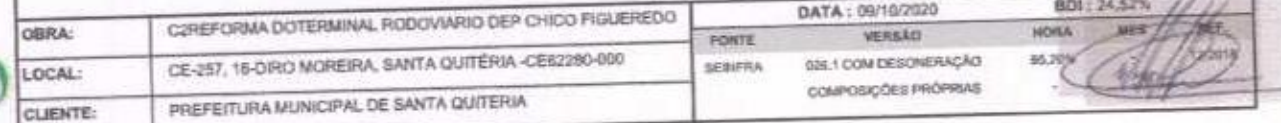

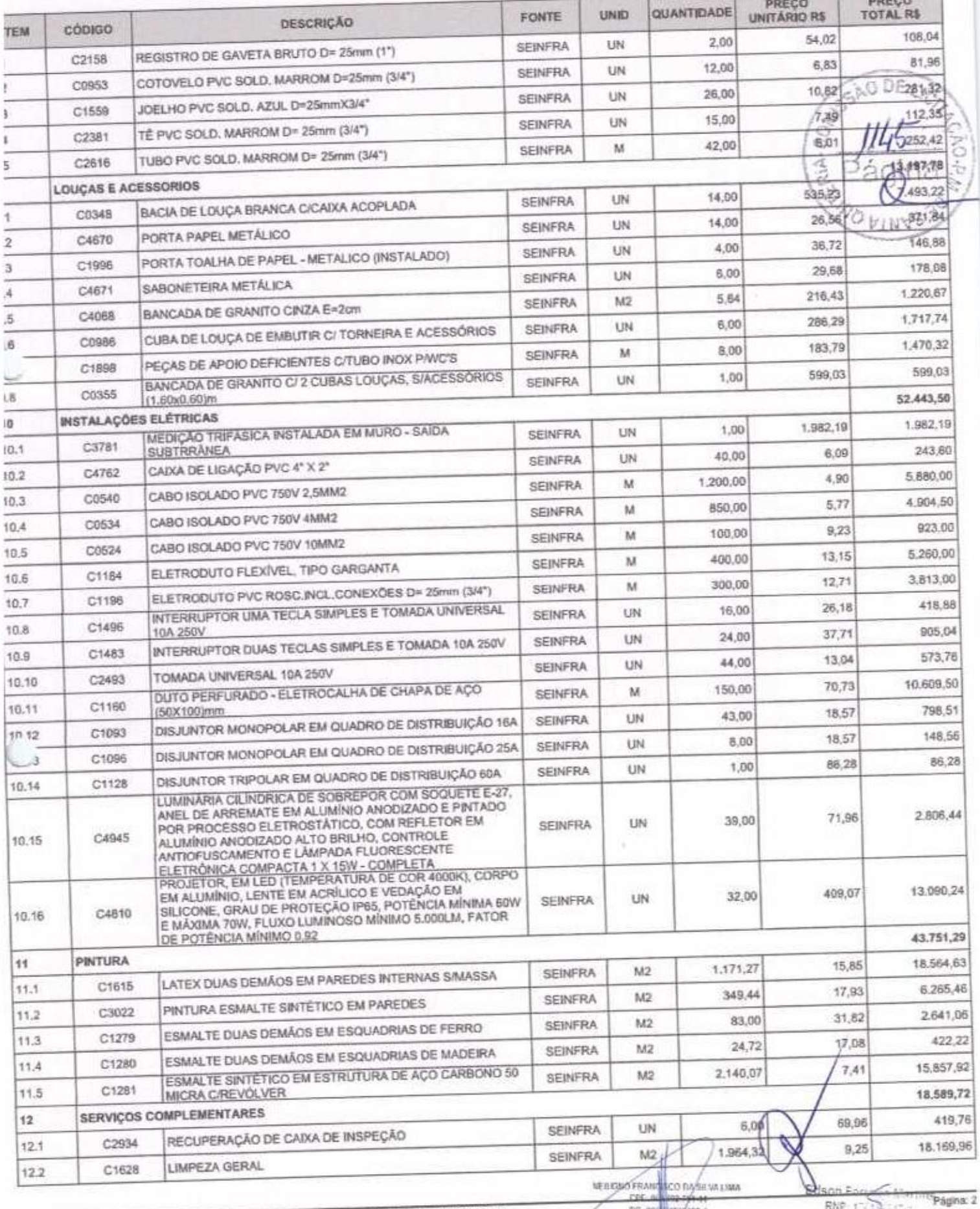

SERTÃO CONSTRUÇÕES SERVIÇOS E LOCAÇÕES LTDA - CNPJ: 21.181.254/0001-23<br>Rua Luzia sabino - 107 - Tejubana - Mombaca/CE - CEP: 63610000

RG 200 1970/15-1

 $\cos$   $\leq$ Engeniser (\*)

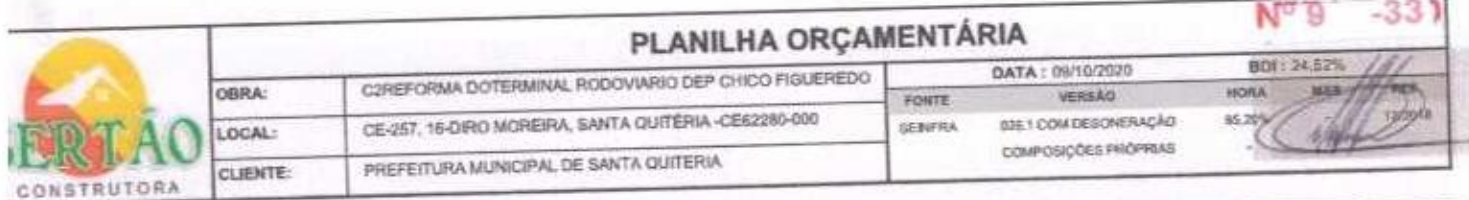

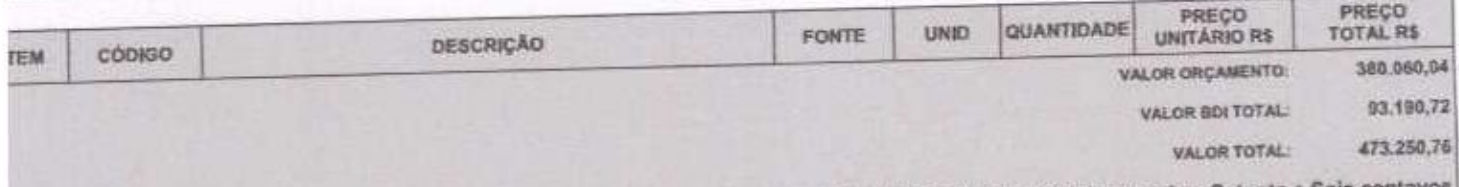

Quatrocentos e Setenta e Três Mil Duzentos e Cinquenta reais e Setenta e Seis centavos

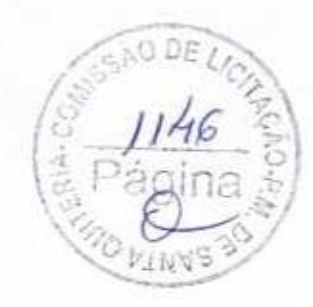

**SESIDIVERTANCE CO DA SEVA LUIA** 

Edson Ferreira Martins<br>RNP: 170-99217-4<br>CPF: 72-218 394-87<br>Encepaire Civil

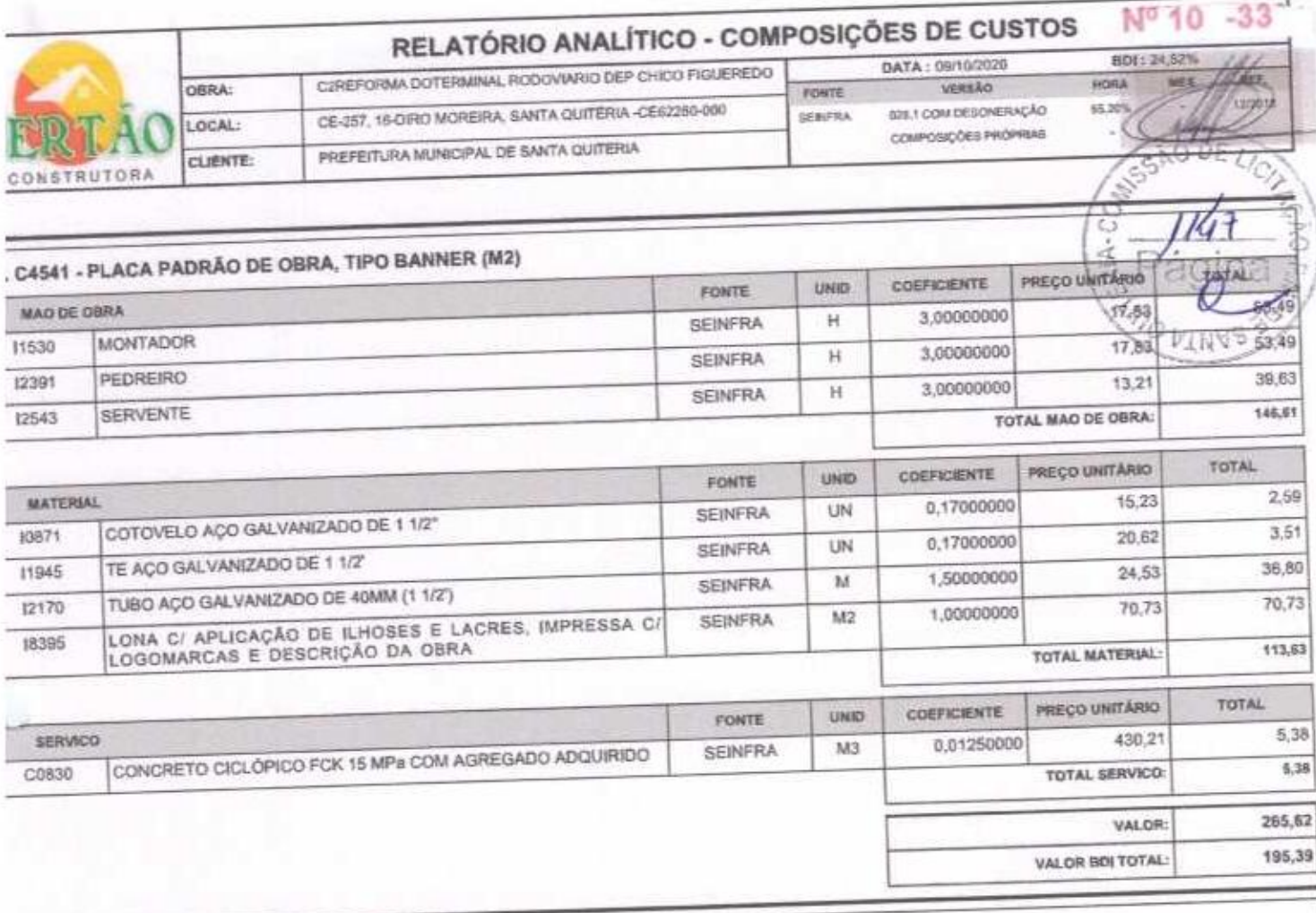

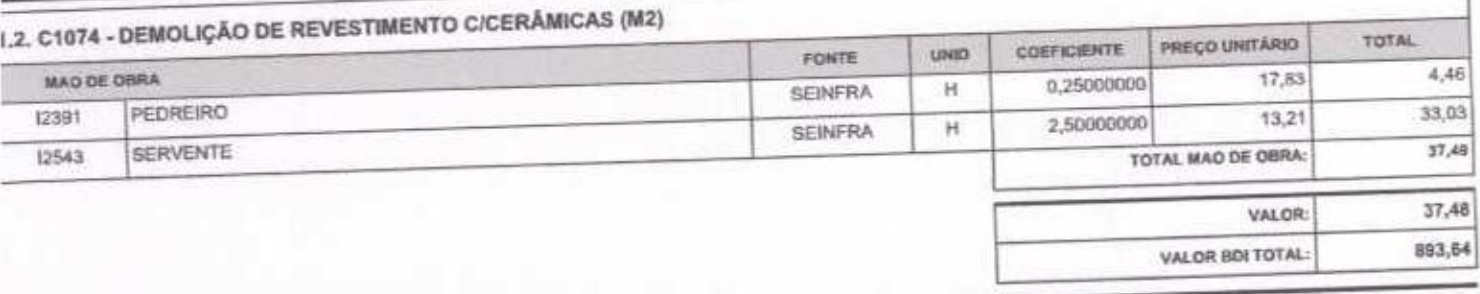

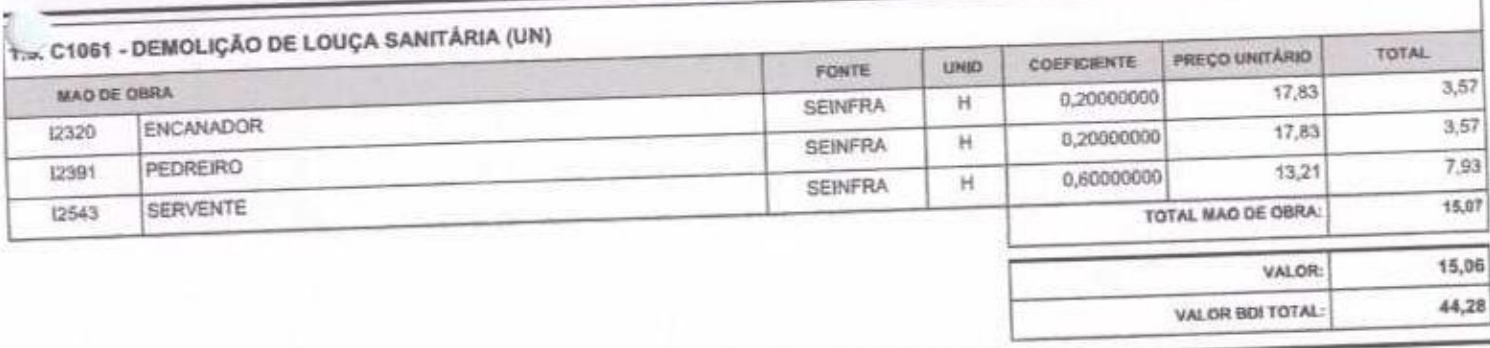

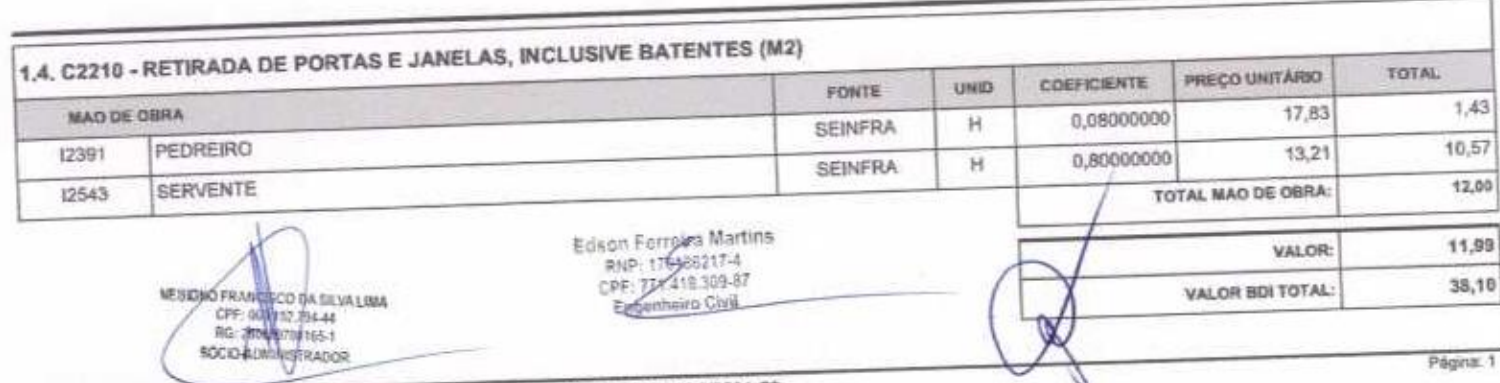

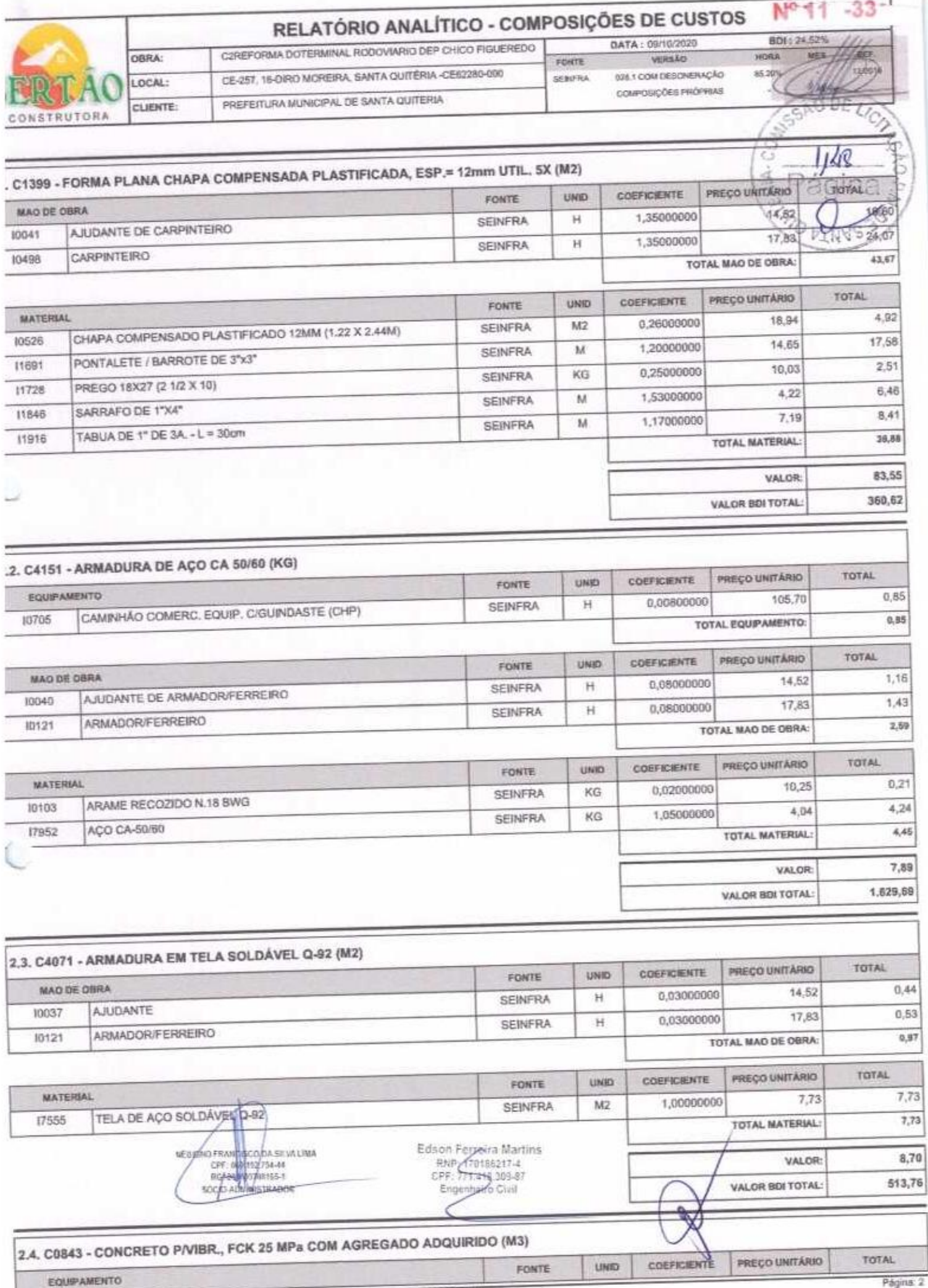

٠

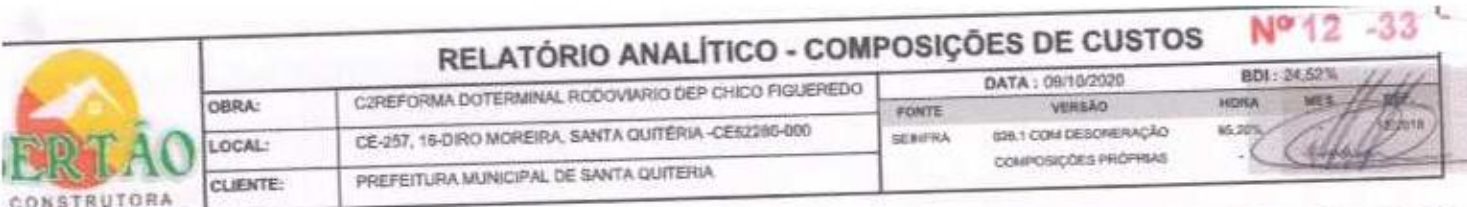

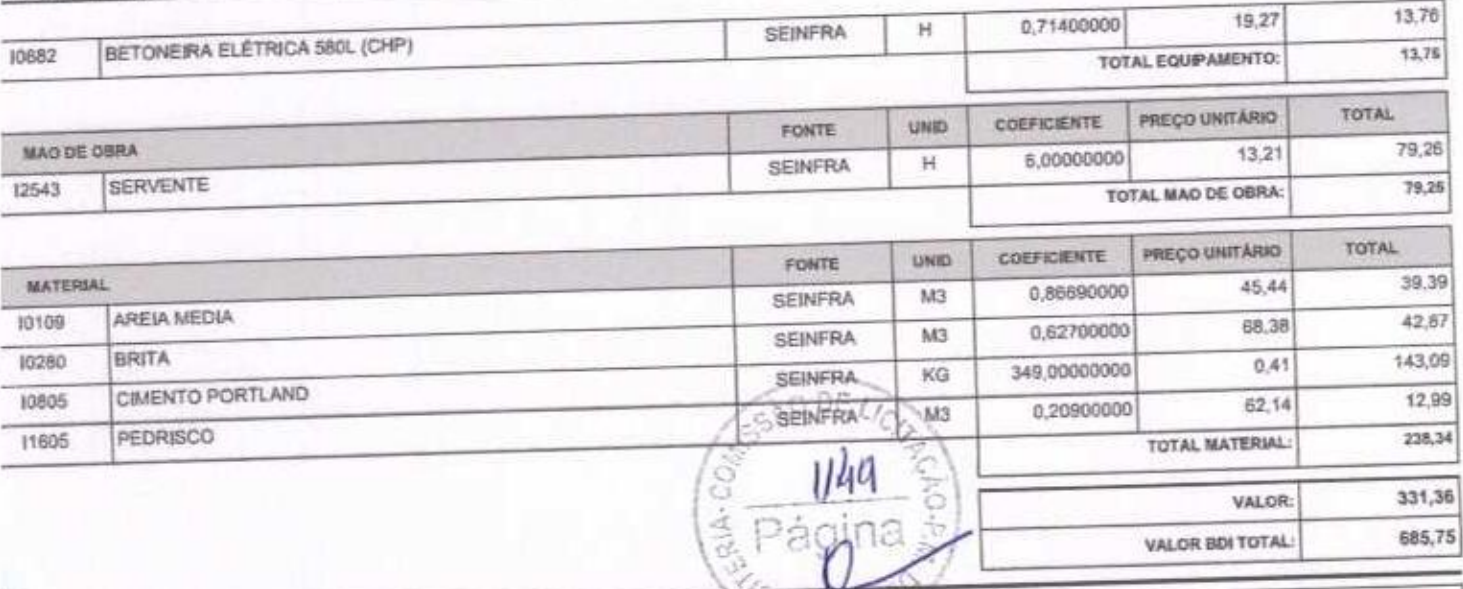

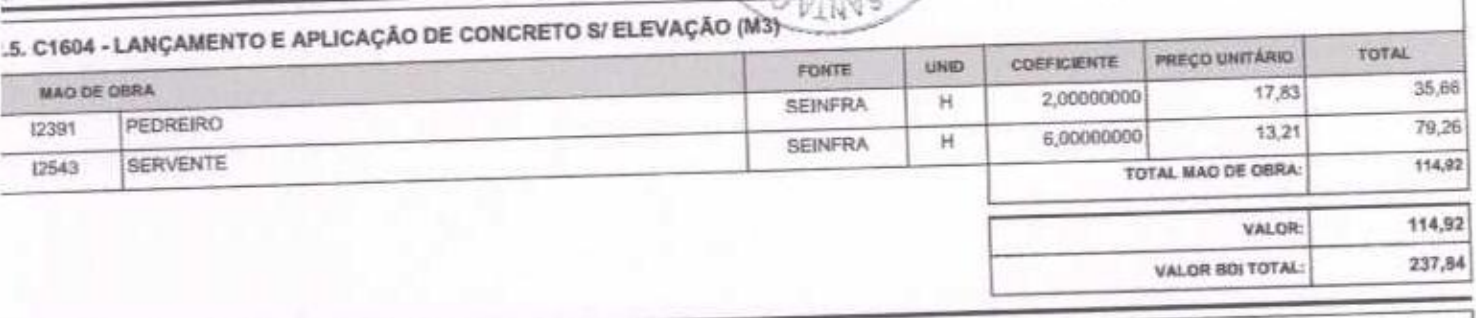

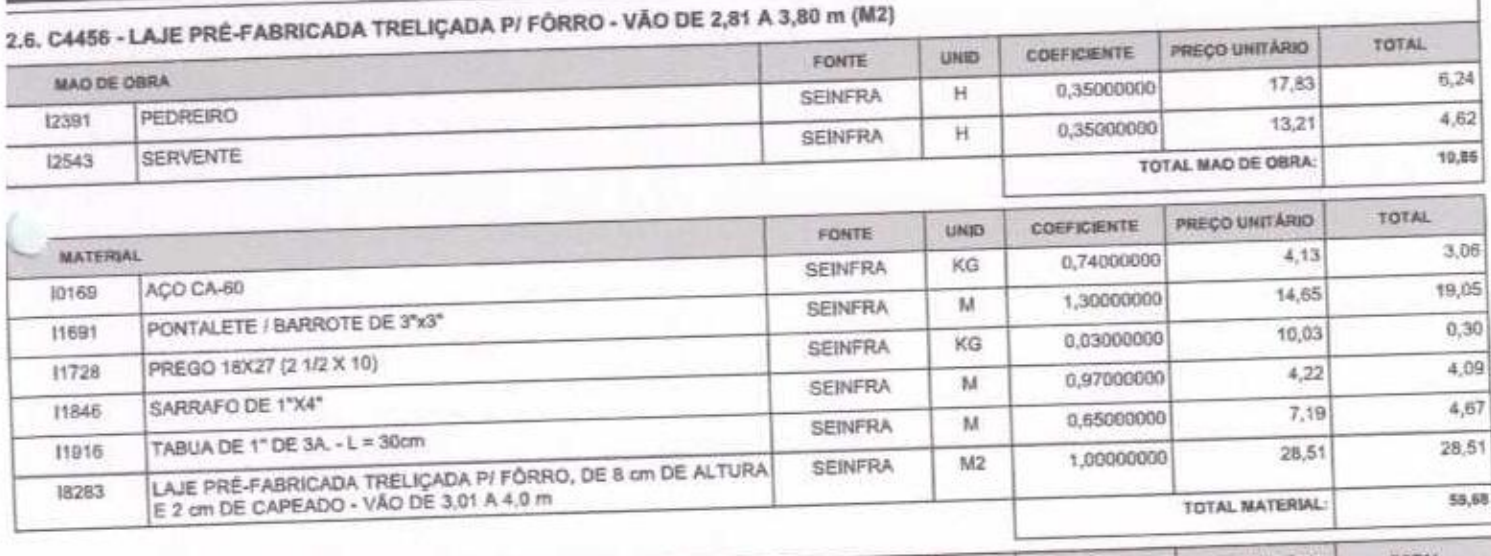

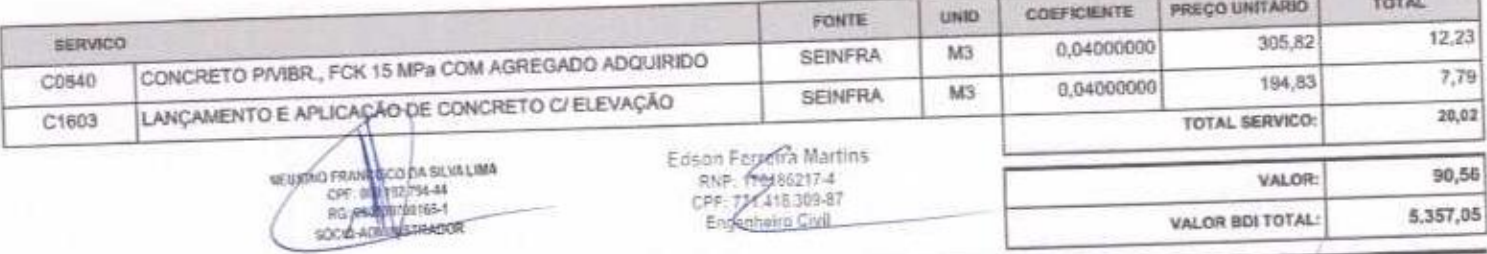

2.7. C4629 - PLACA EM AÇO GALVANIZADO C/ APLICAÇÃO EM 1 FACE EM VINIL E FUNDO C/ PINTURA EM ESMALTE SINTÉTICO PRETO<br>FOSCO (FORNECIMENTO E MONTAGEM) (M2)

SERTÃO CONSTRUÇÕES SERVIÇOS E LOCAÇÕES LTDA - CNPJ: 21.181.254/0001-23<br>Rua Luzia sabino - 107 - Tejubana - Mombaca/CE - CEP, 63610000

**Contract** х.

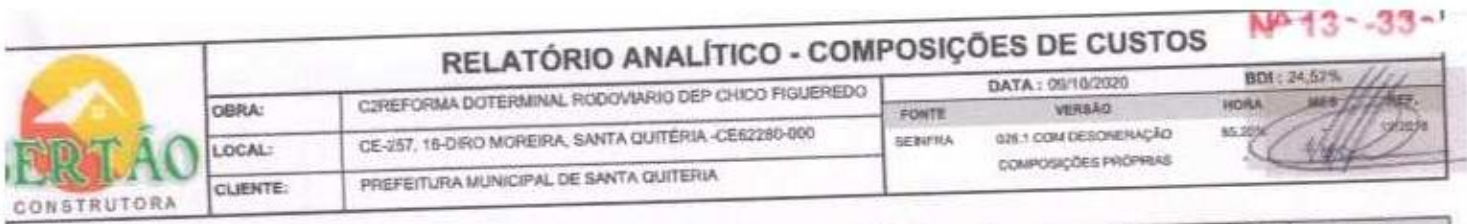

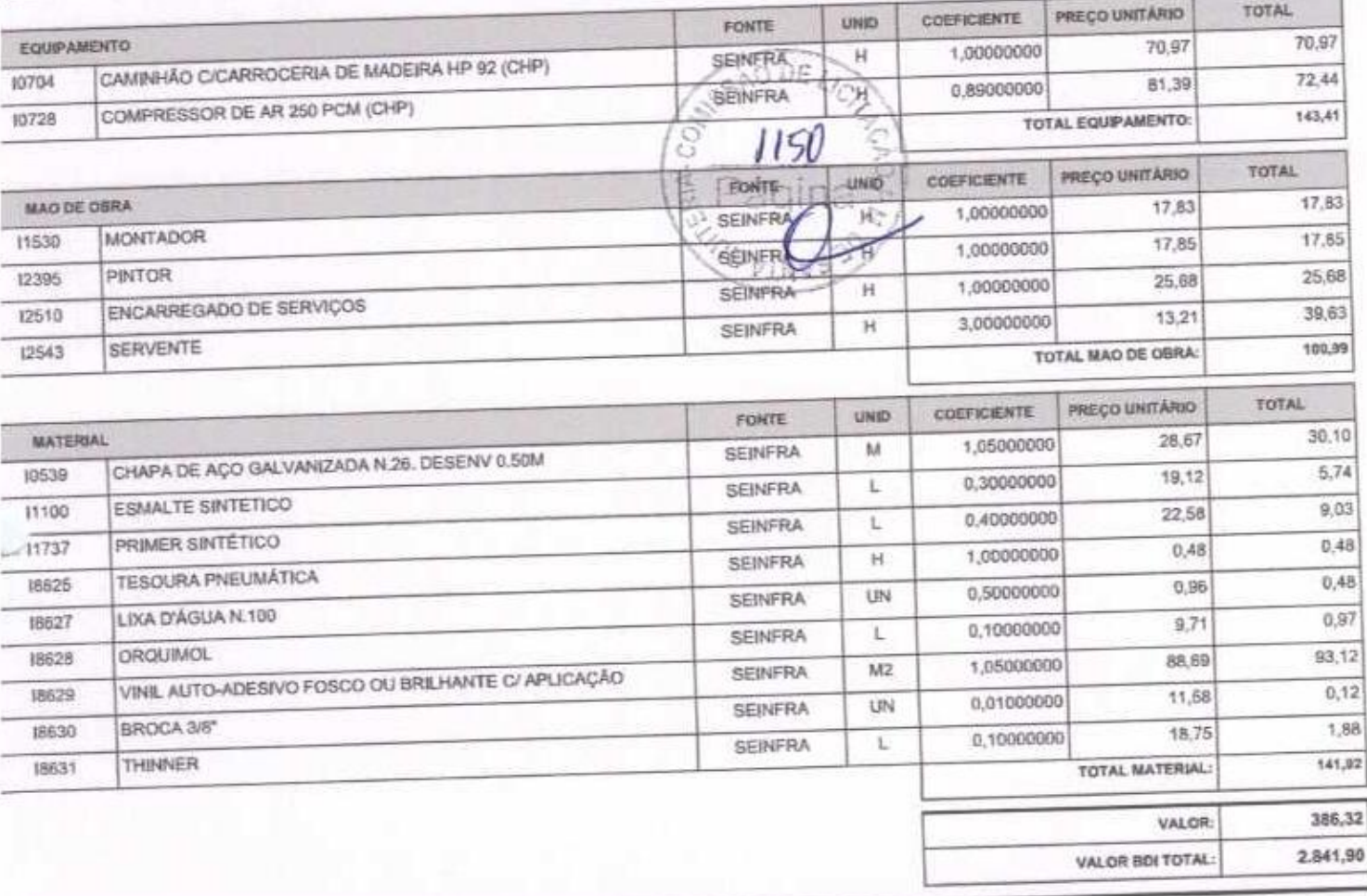

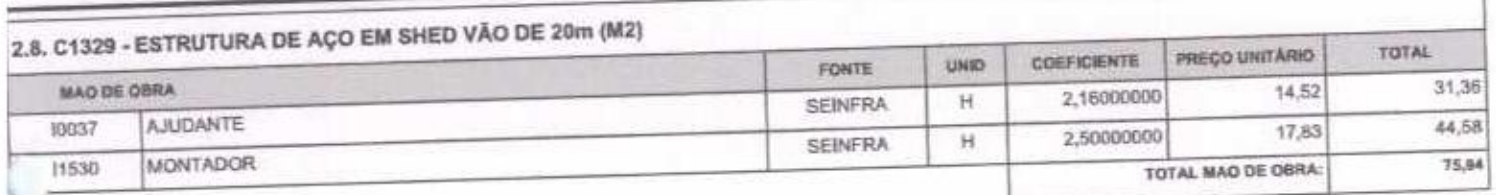

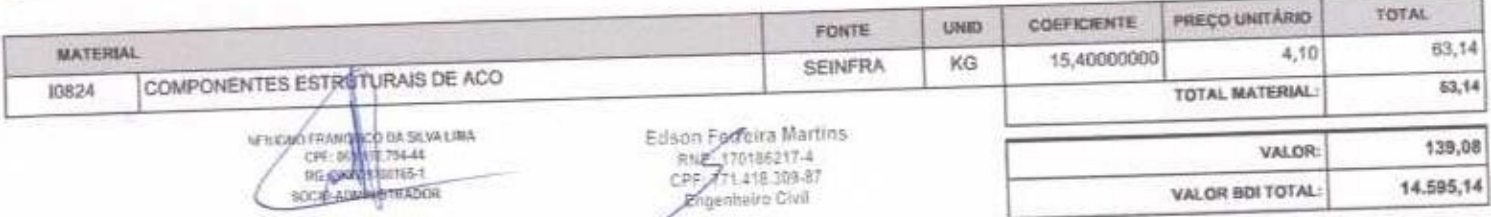

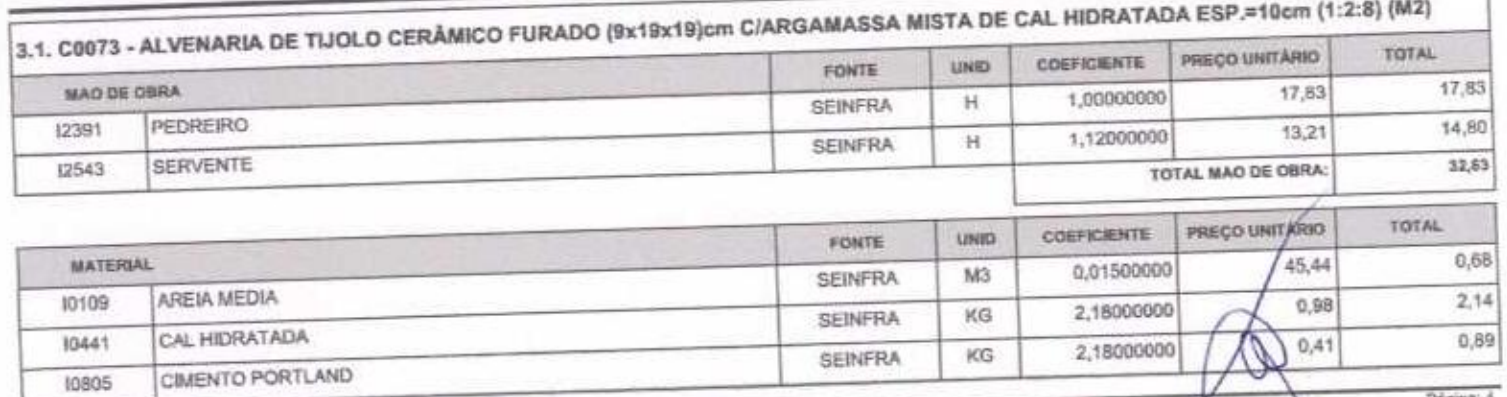

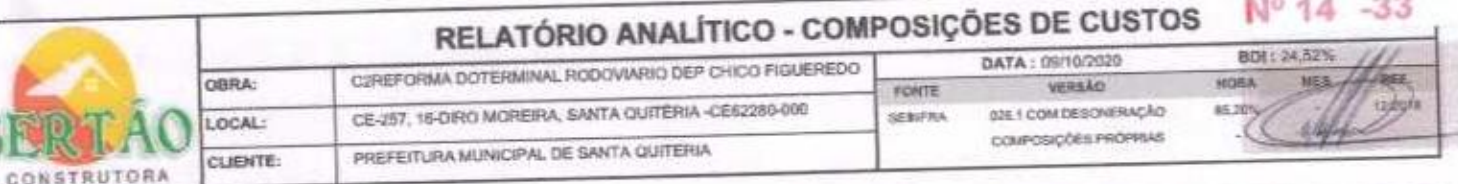

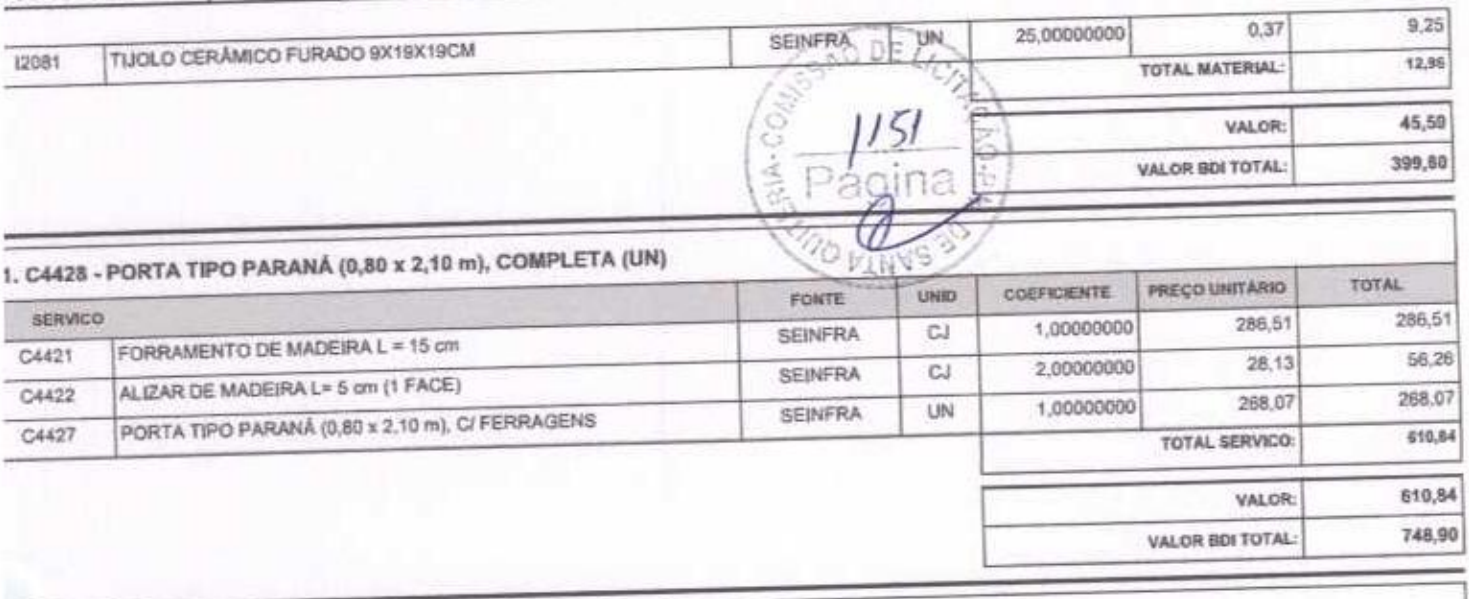

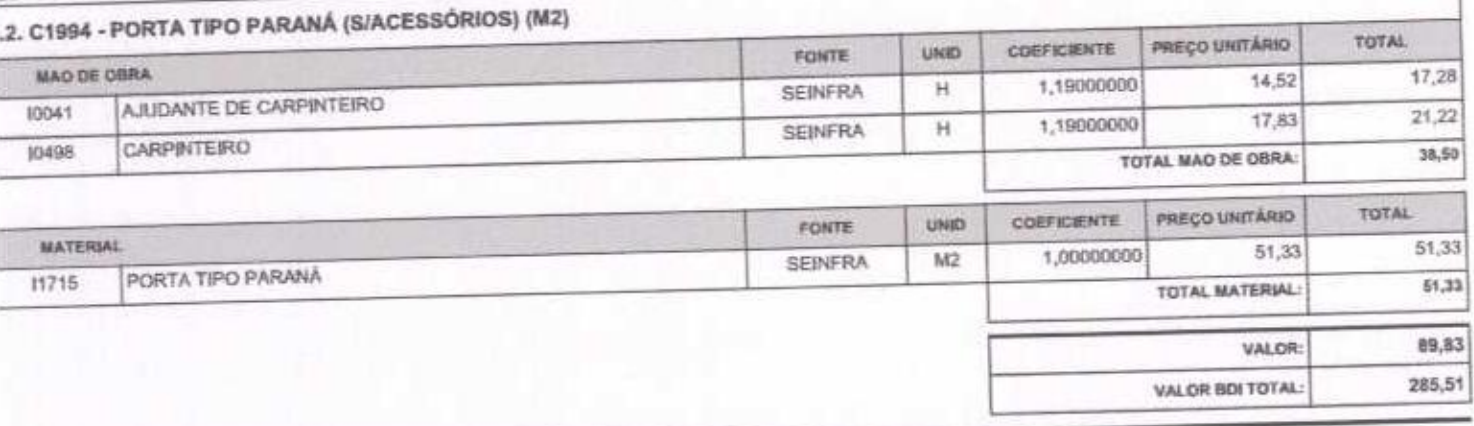

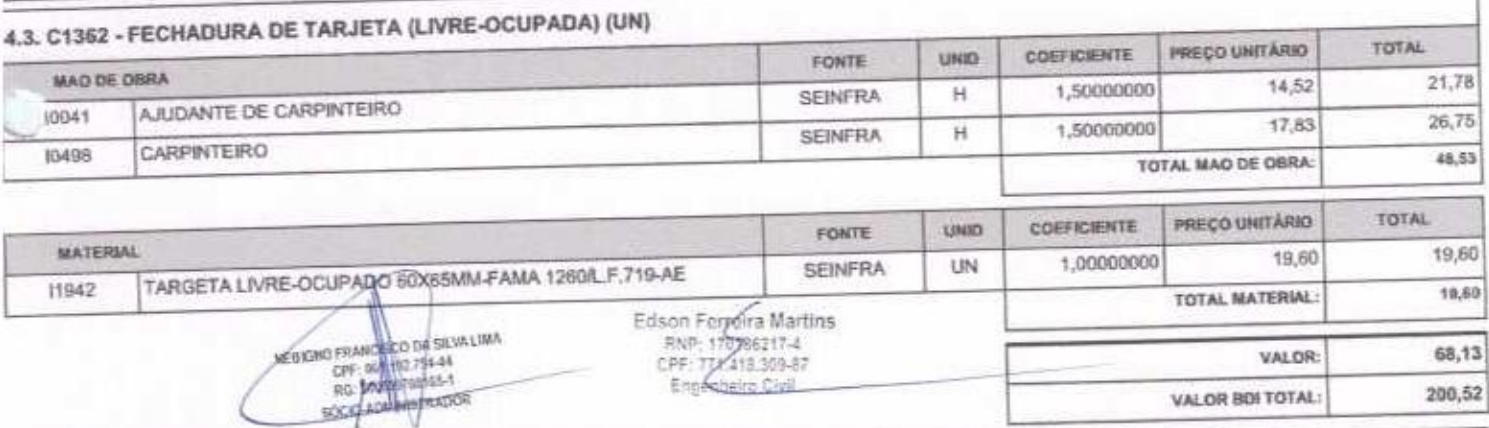

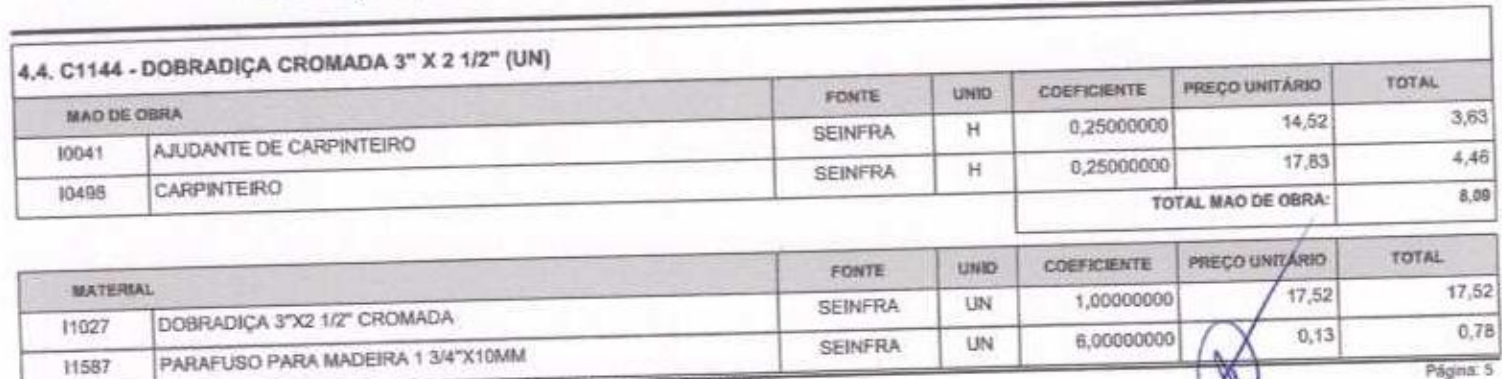

Págna: 5

SERTÃO CONSTRUÇÕES SERVIÇOS E LOCAÇÕES LTDA - CNPJ: 21,181.254/0001-23<br>Rua Luzia sabino - 107 - Tejubana - Mombaca/CE - CEP: 63610000

11587

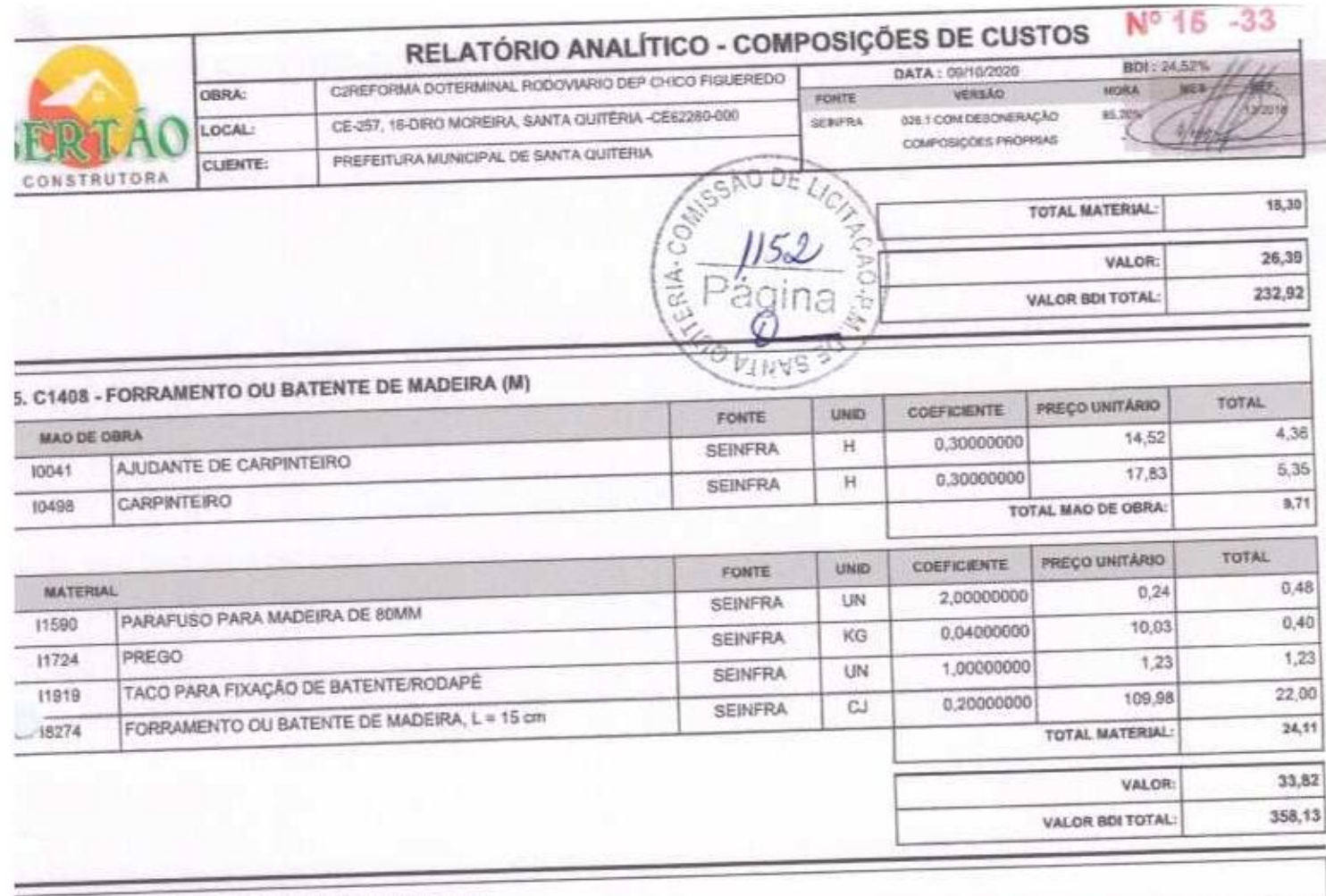

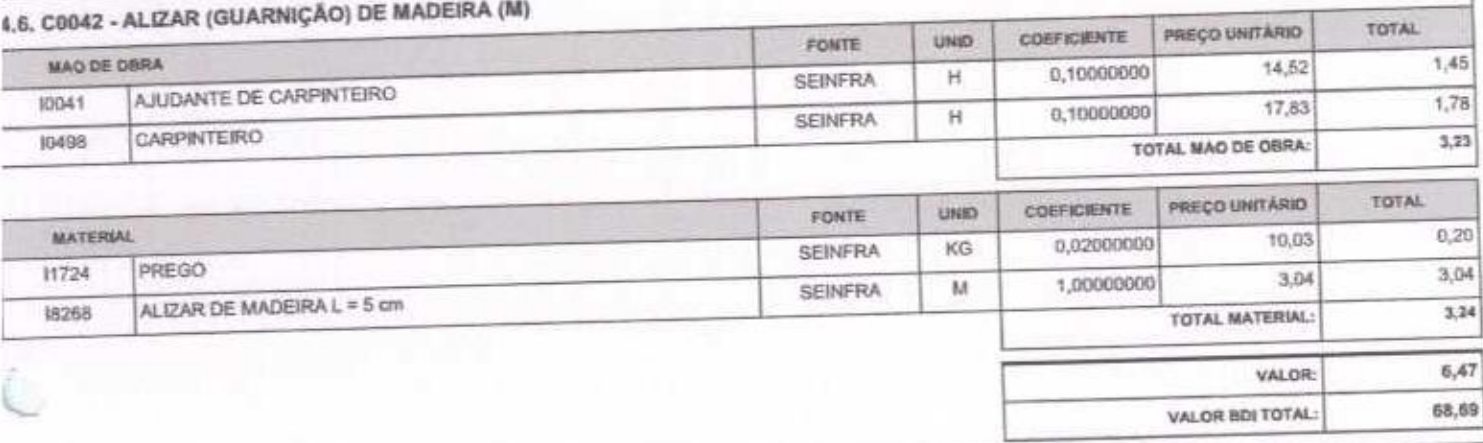

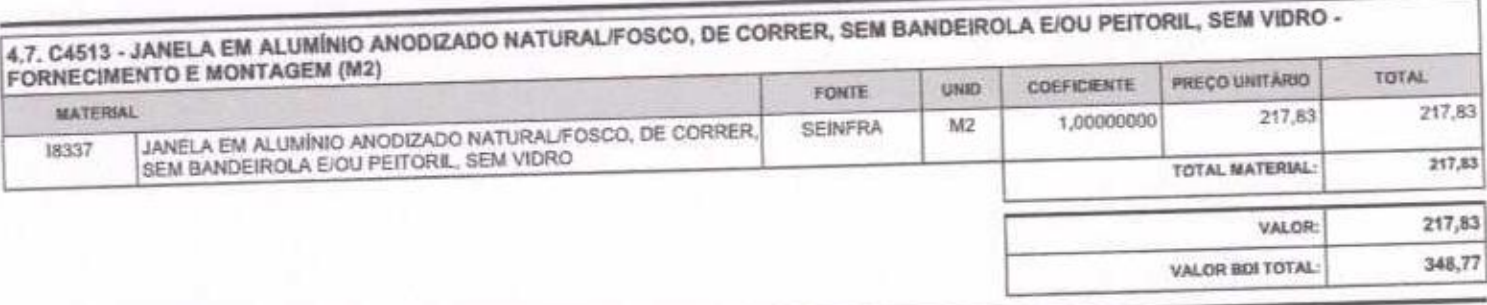

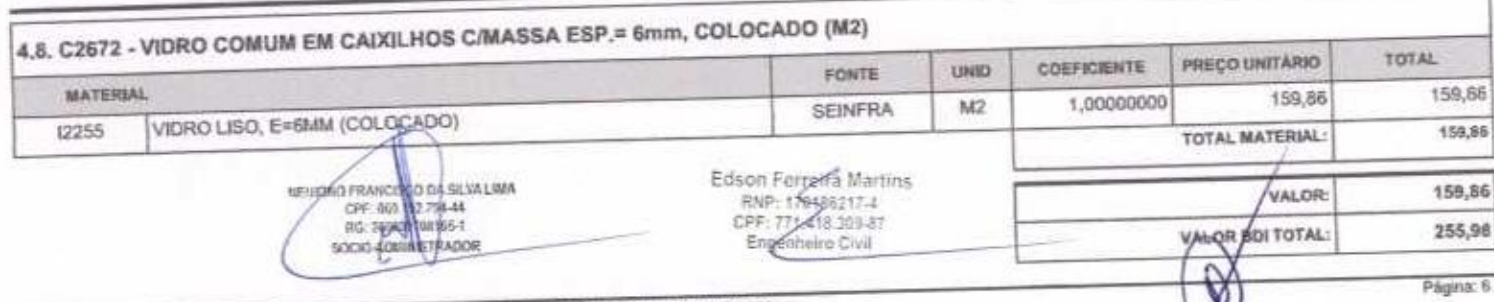

 $\overline{1}$ 

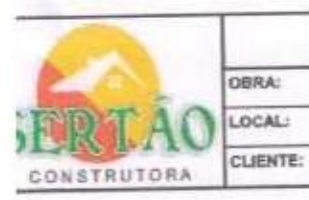

## RELATÓRIO ANALÍTICO - COMPOSIÇÕES DE CUSTOS

C2REFORMA DOTERMINAL RODOVIARIO DEP CHICO FIGUEREDO **FONTE** CE-257, 16-DRO MOREIRA, SANTA QUITÉRIA -CE62280-000 SENFRA PREFEITURA MUNICIPAL DE SANTA QUITERIA

DATA: 09/10/2020 VERSÃO 025.1 COM DESCRIERAÇÃO COMPOSIÇÕES PRÓFRIAS

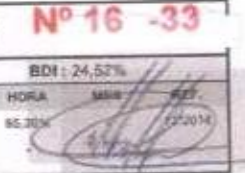

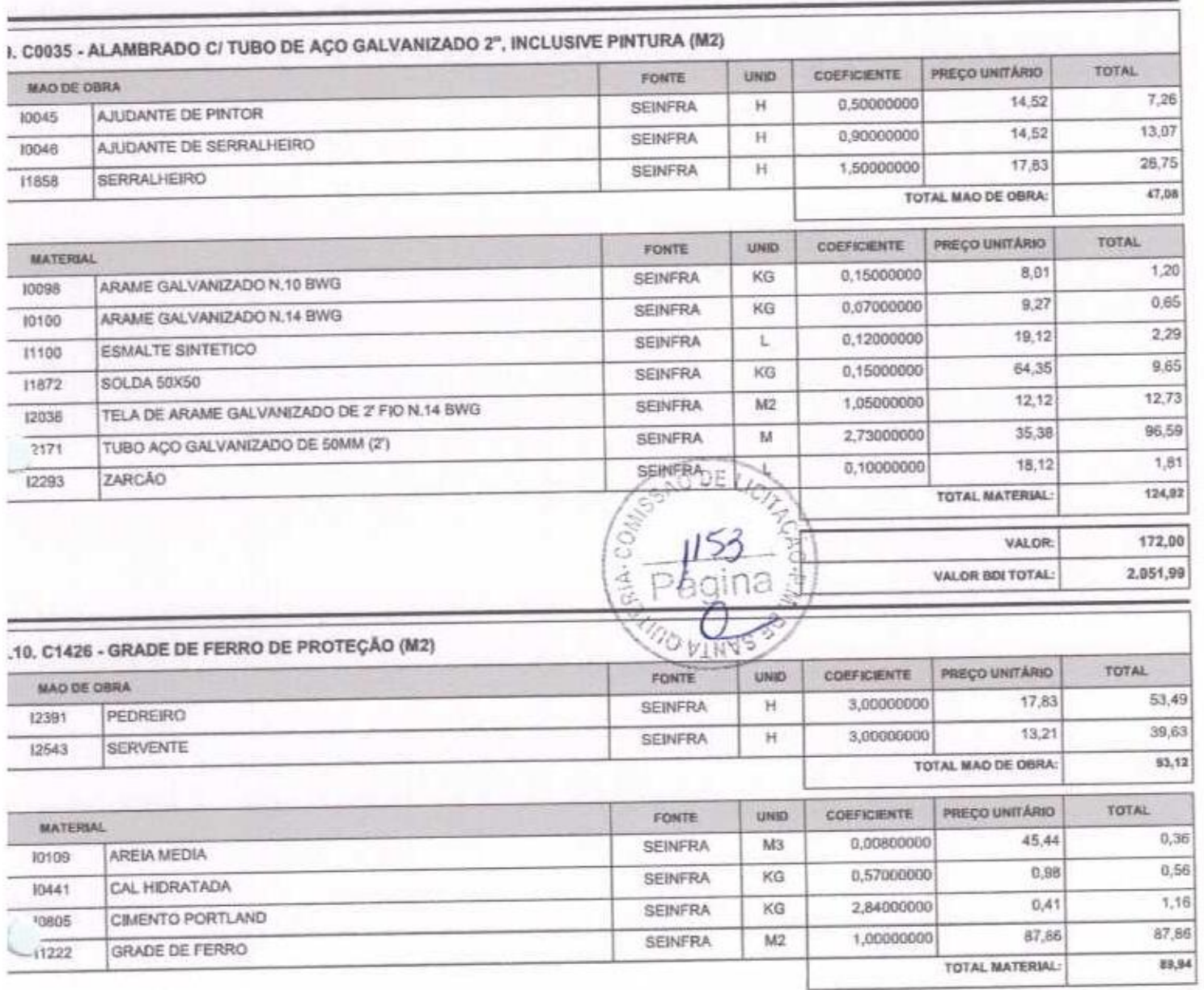

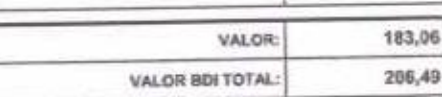

1

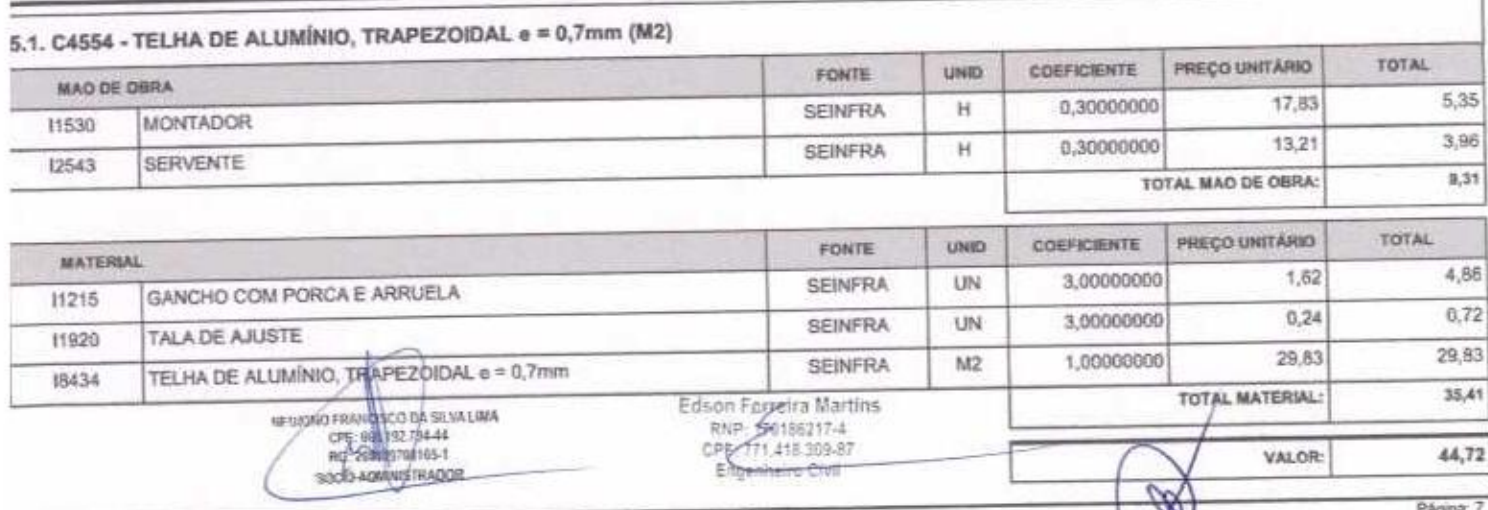

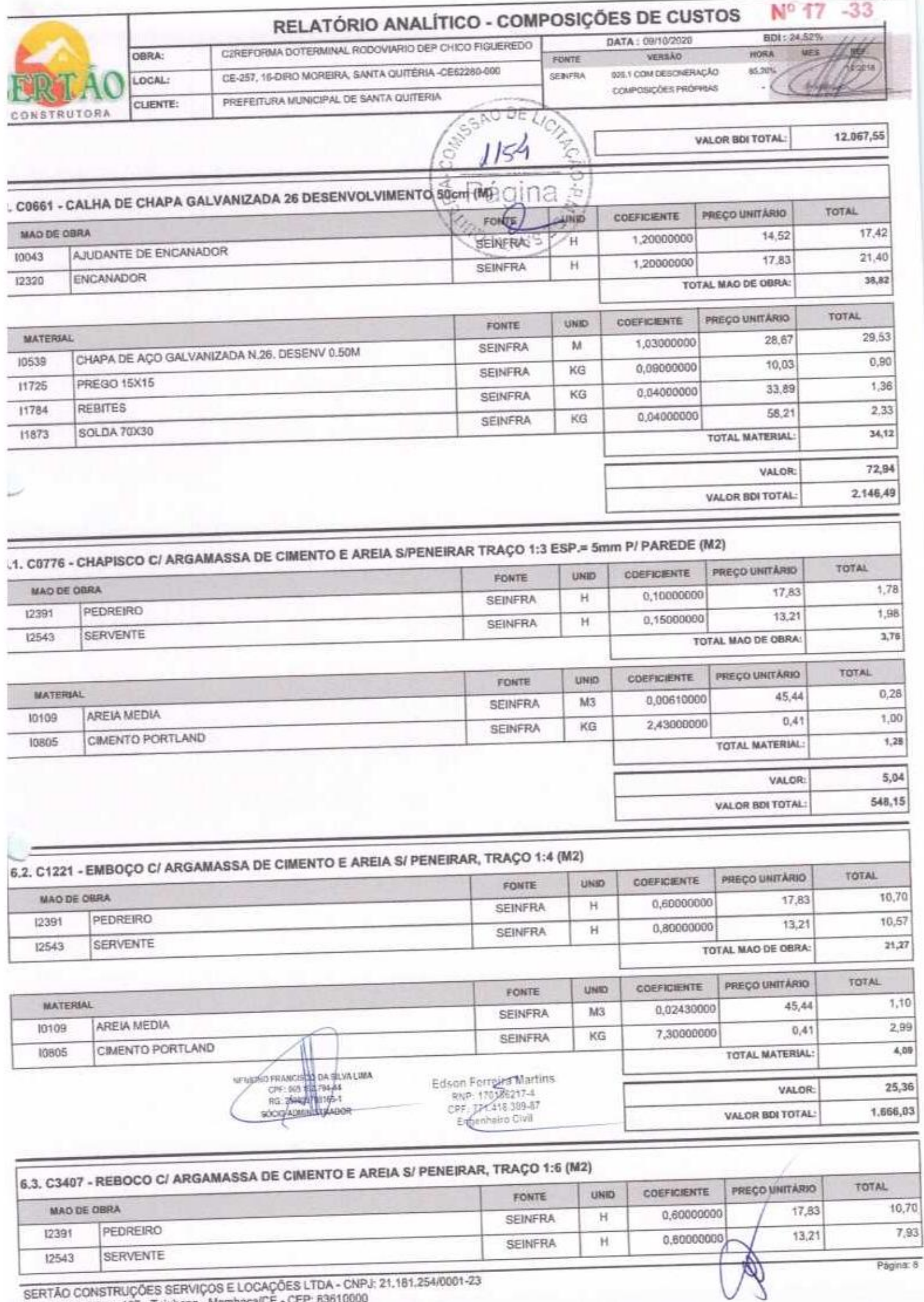

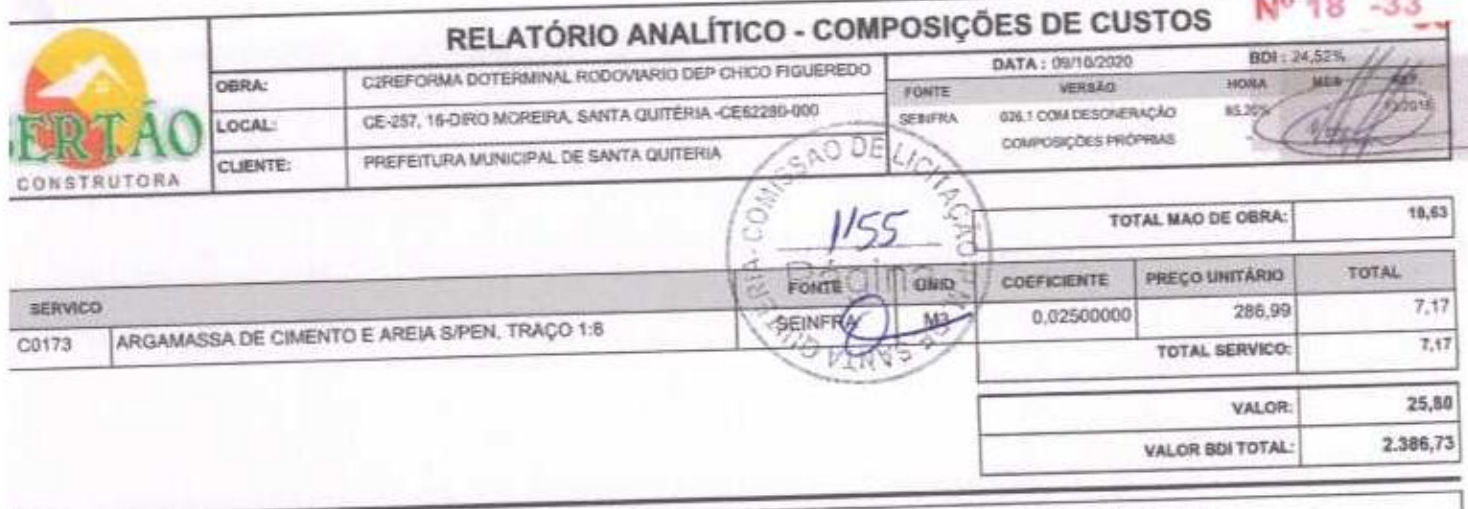

è

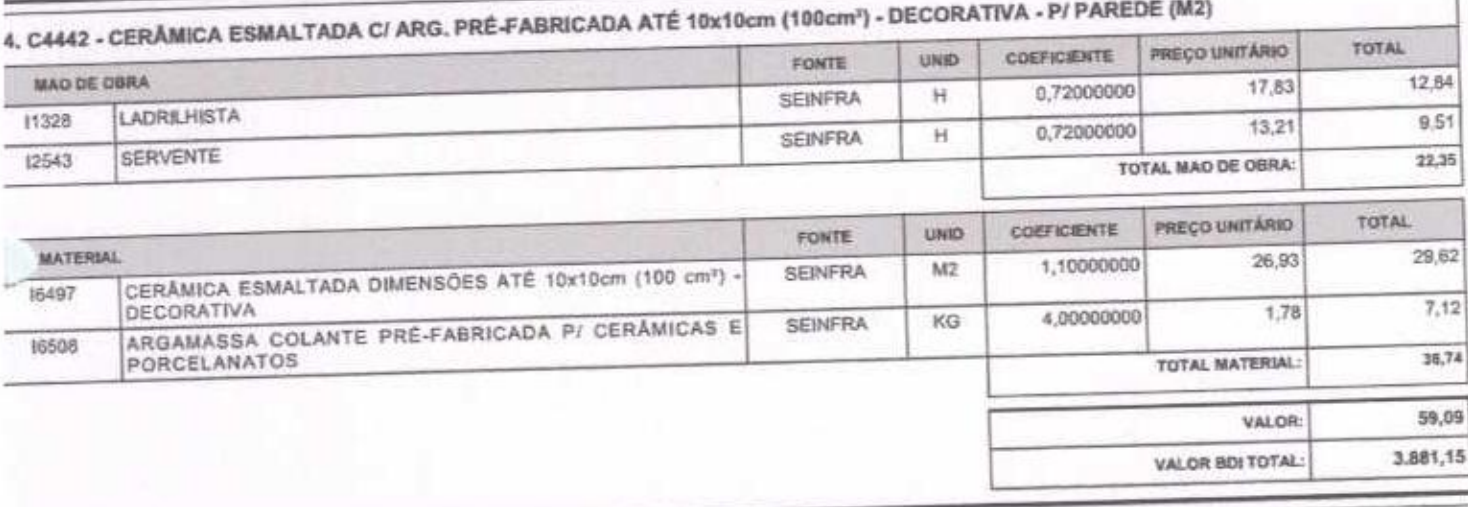

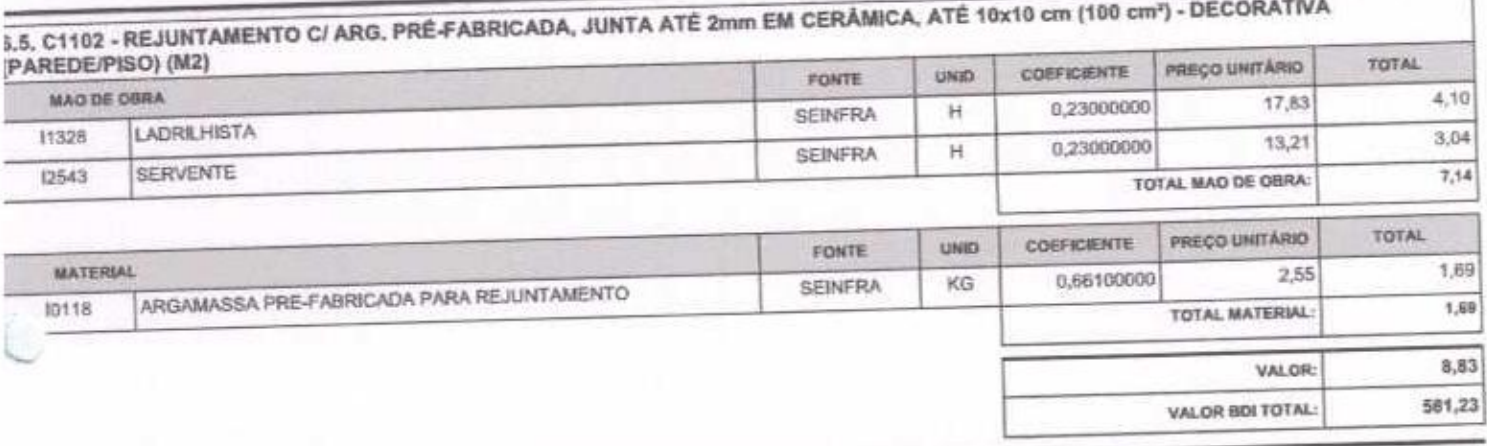

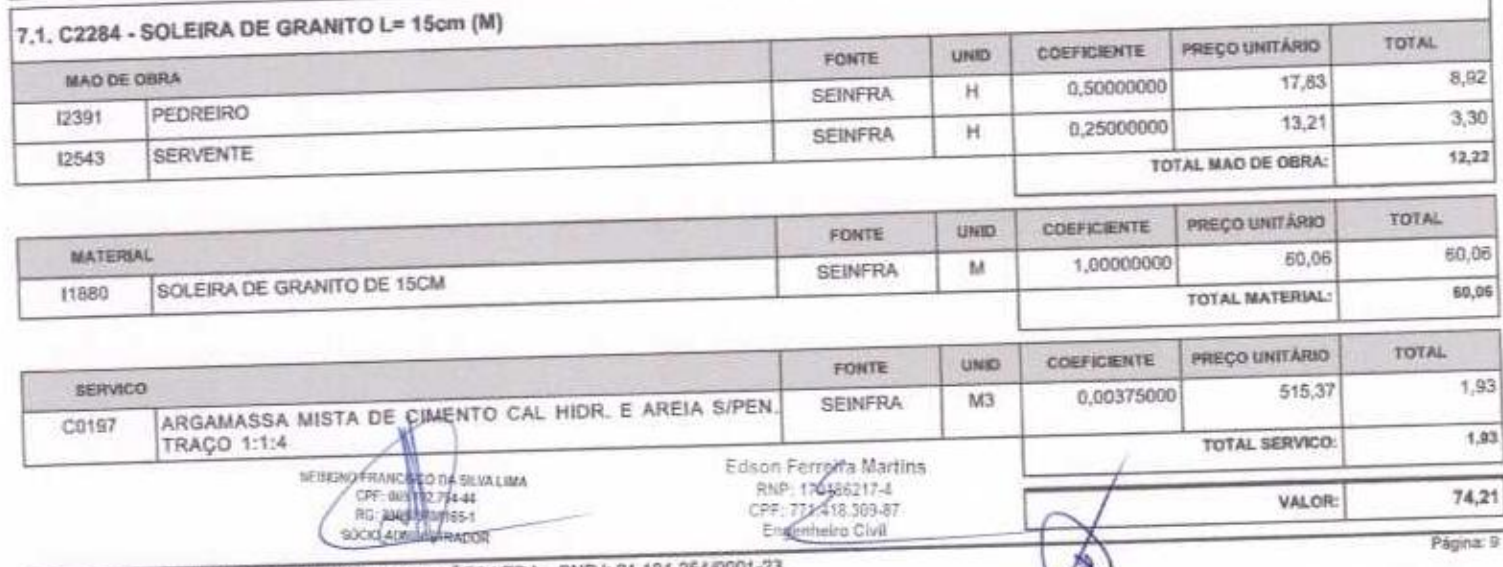

Х

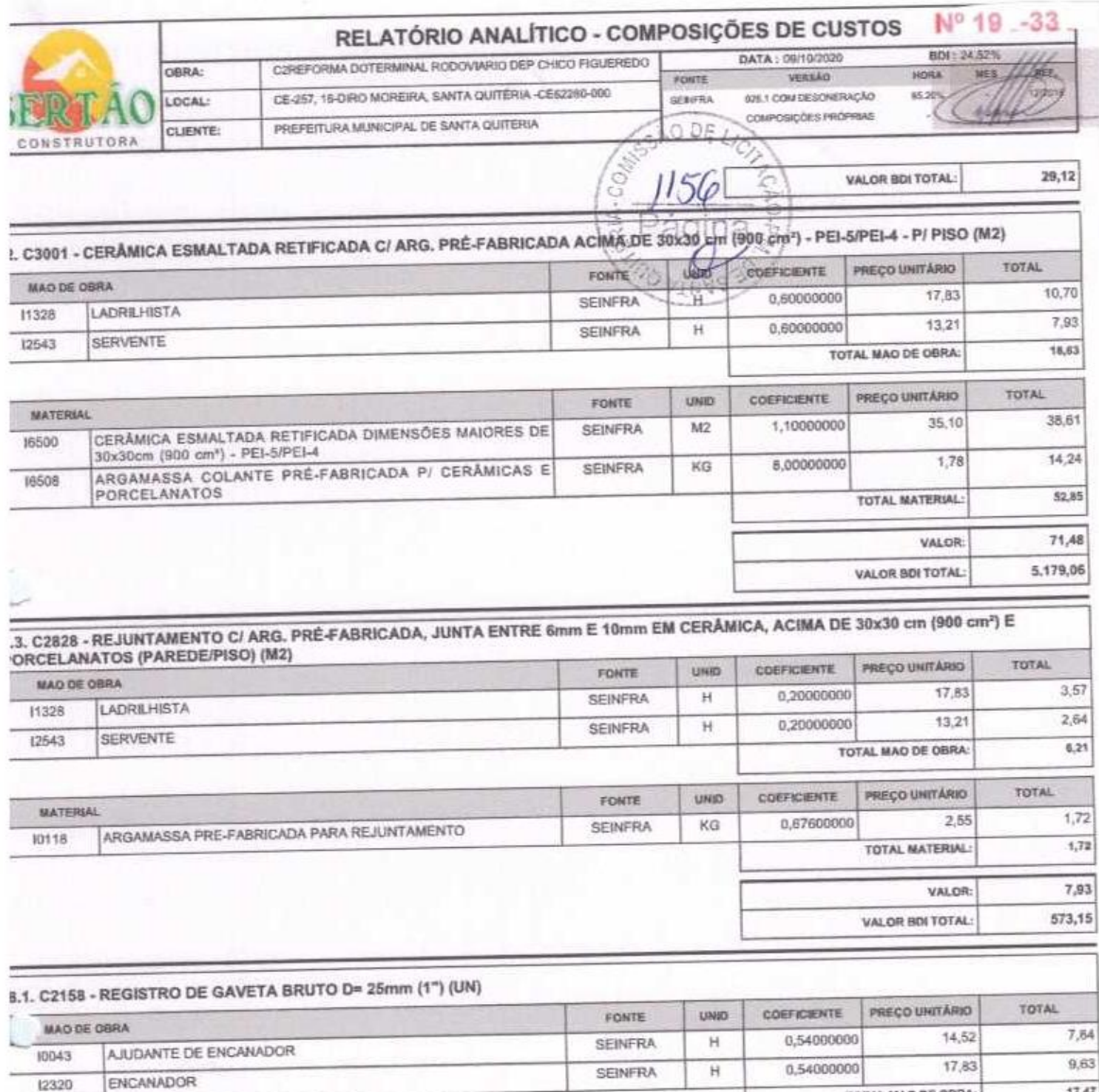

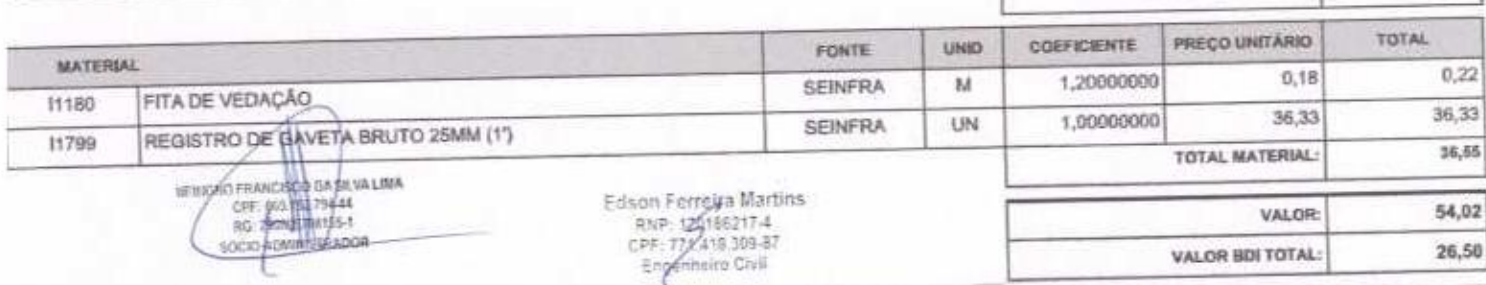

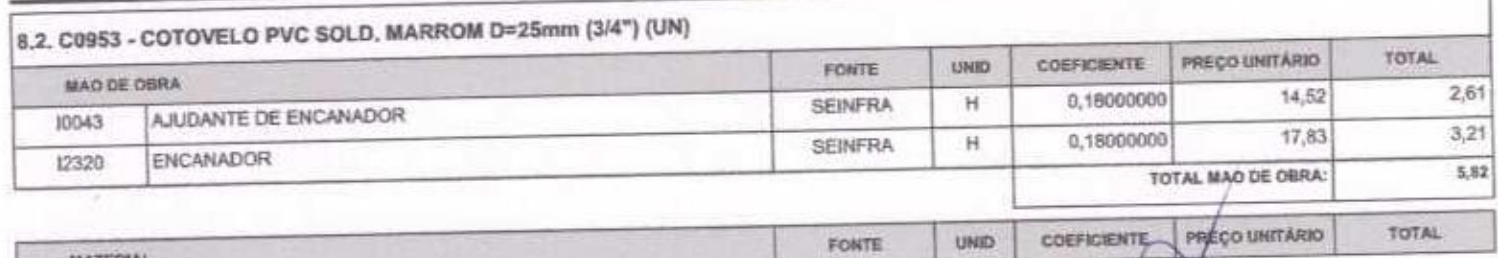

SERTÃO CONSTRUÇÕES SERVIÇOS E LOCAÇÕES LTDA - CNPJ: 21,181,254/0001-23<br>Rus Luzia sabino - 107 - Tejubana - Mombaca/CE - CEP: 63610000

**MATERIAL** 

 $17,47$ 

TOTAL MAD DE ORRA:

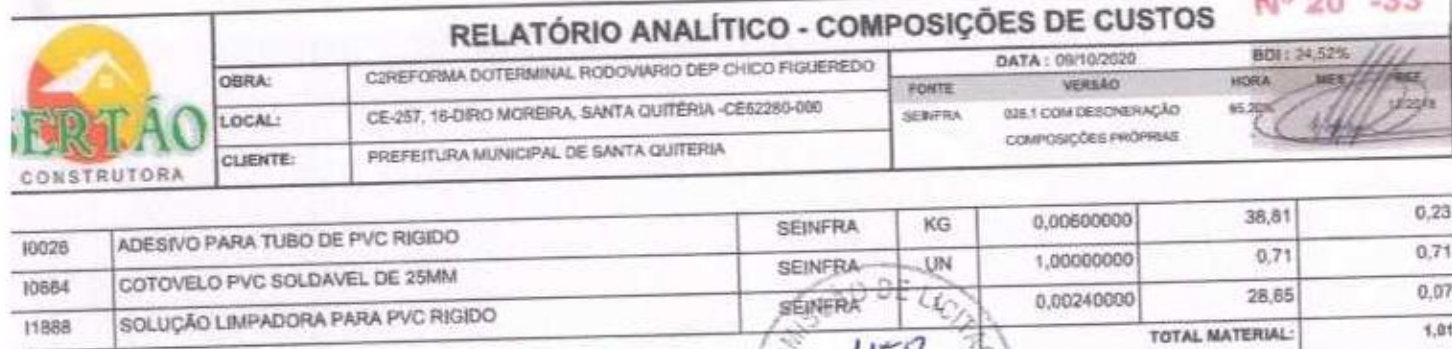

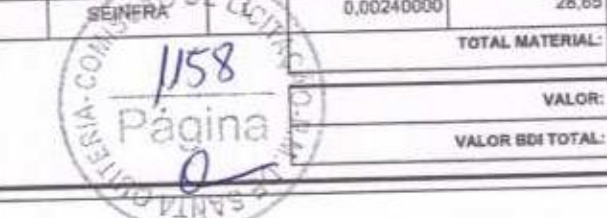

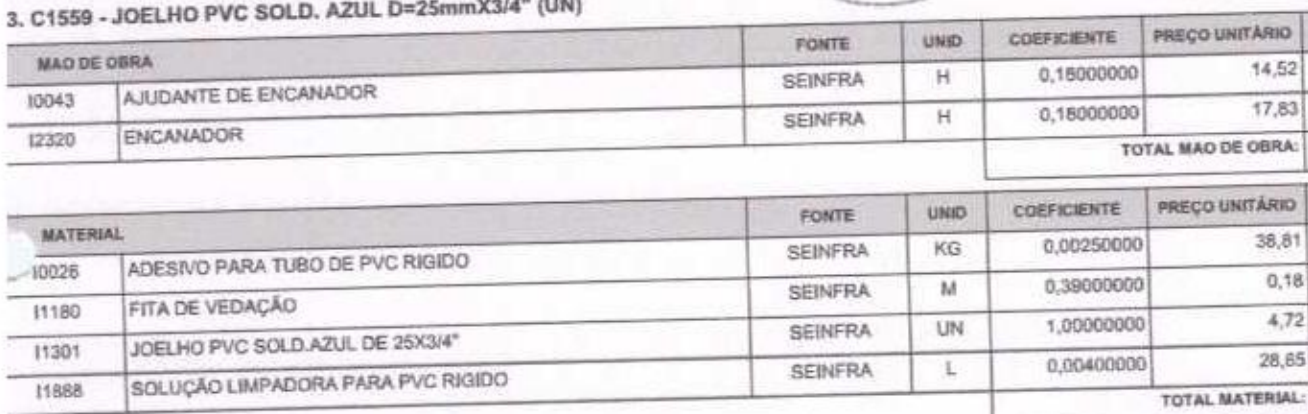

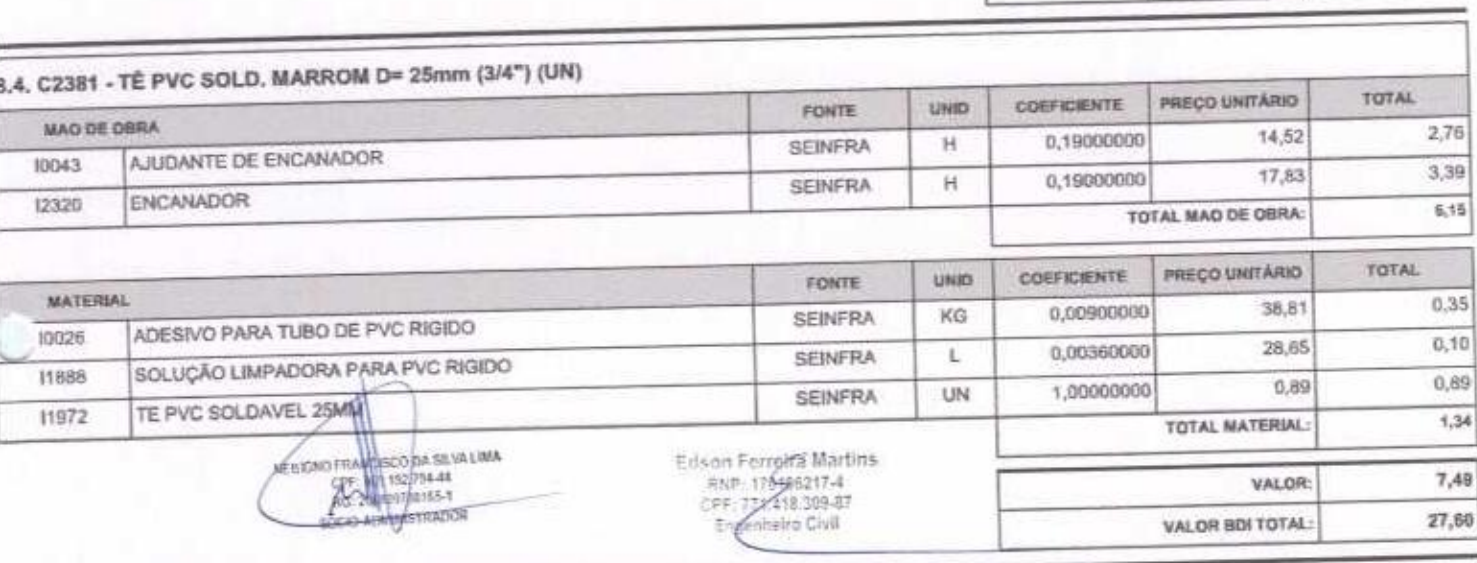

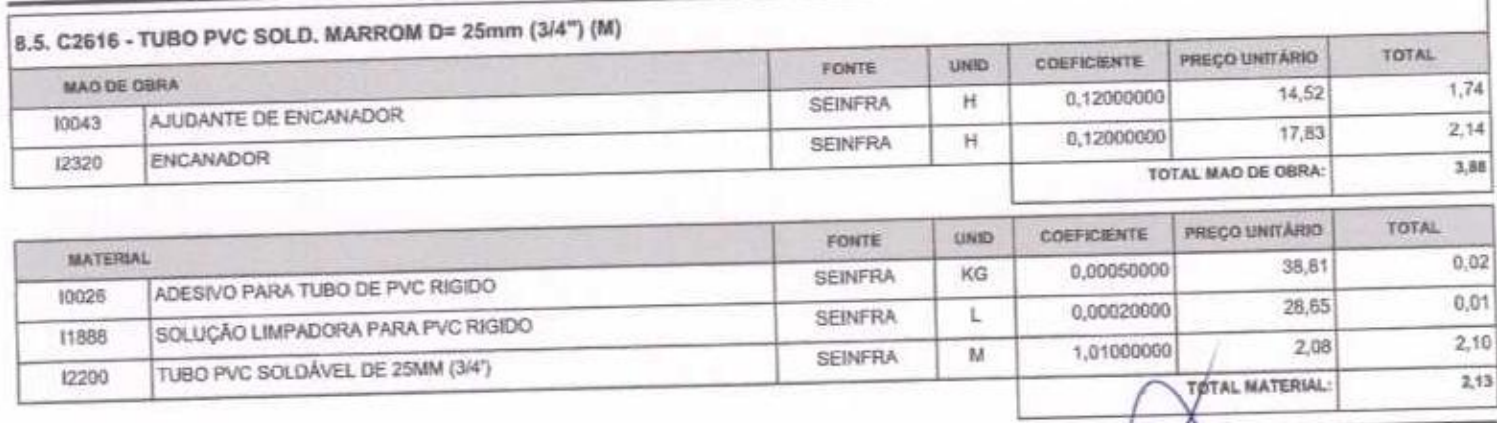

SERTÃO CONSTRUÇÕES SERVIÇOS E LOCAÇÕES LTDA - CNPJ: 21.181.254/0001-23<br>Rua Luzia sabino - 107 - Tejubana - Mombaca/CE - CEP: 63610000

6,83 20,04

2,81

 $3.21$ 

 $5,82$ 

 $0, 10$ 

 $0,07$ 

 $4,72$  $0,11$ 

5,00

10,82 68,90

TOTAL

TOTAL

VALOR:

VALOR BDI TOTAL:

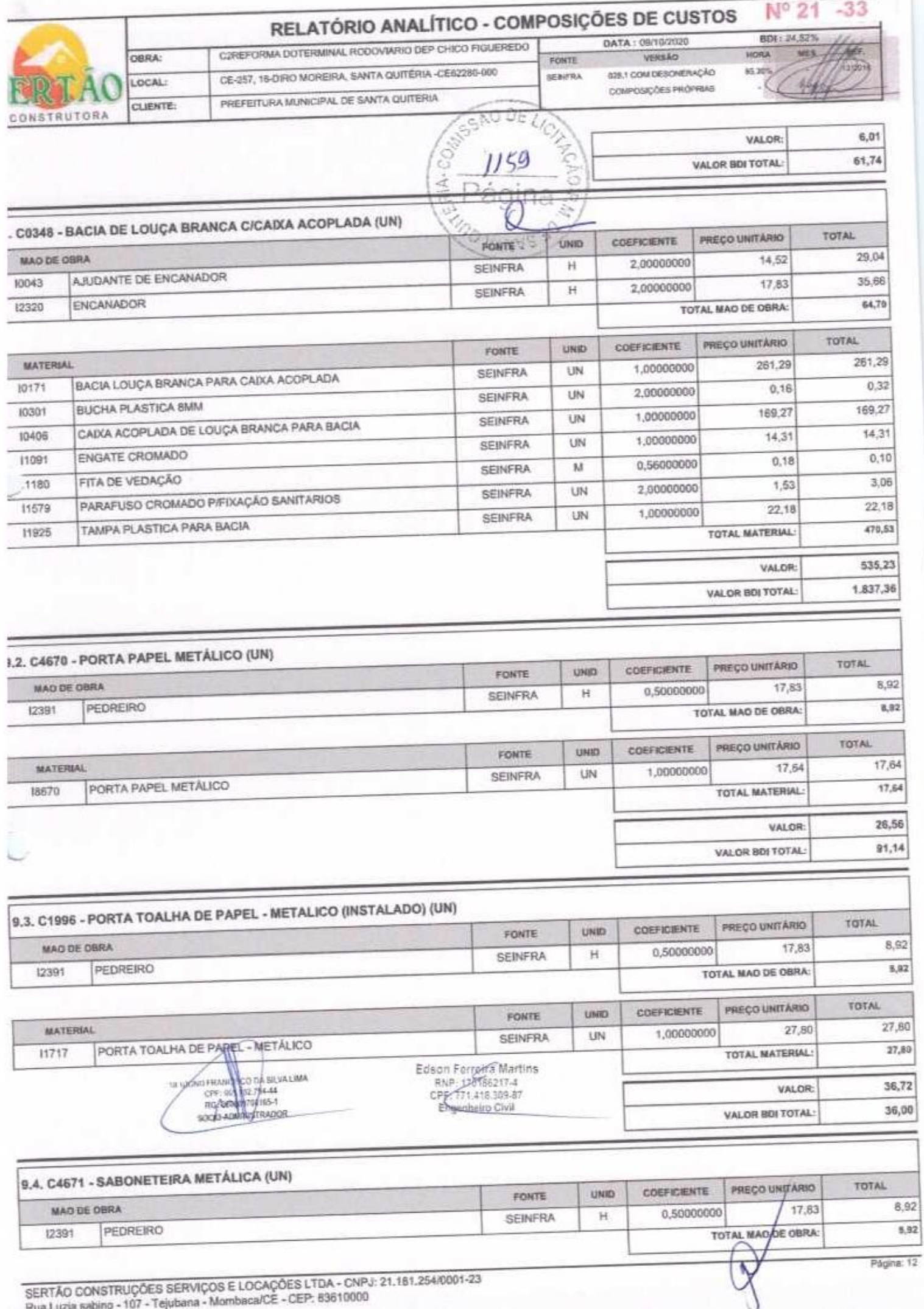

Rua Luzia sabino - 107 - Tejubana - Mon

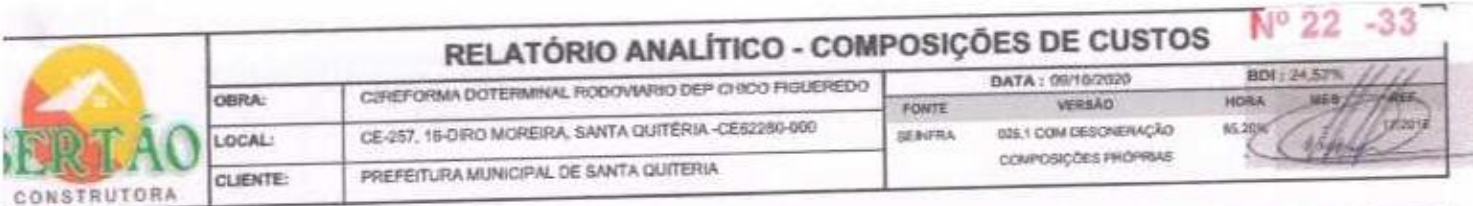

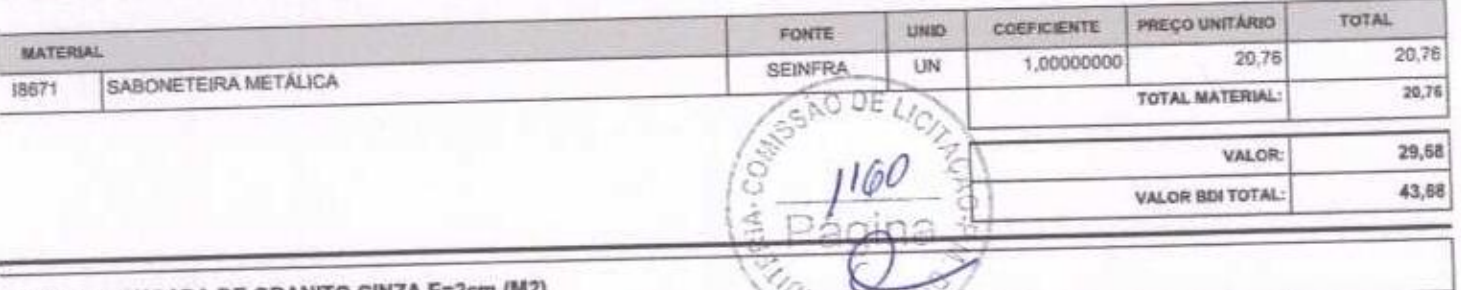

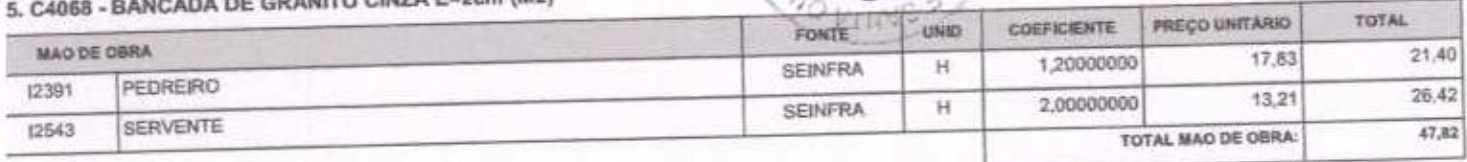

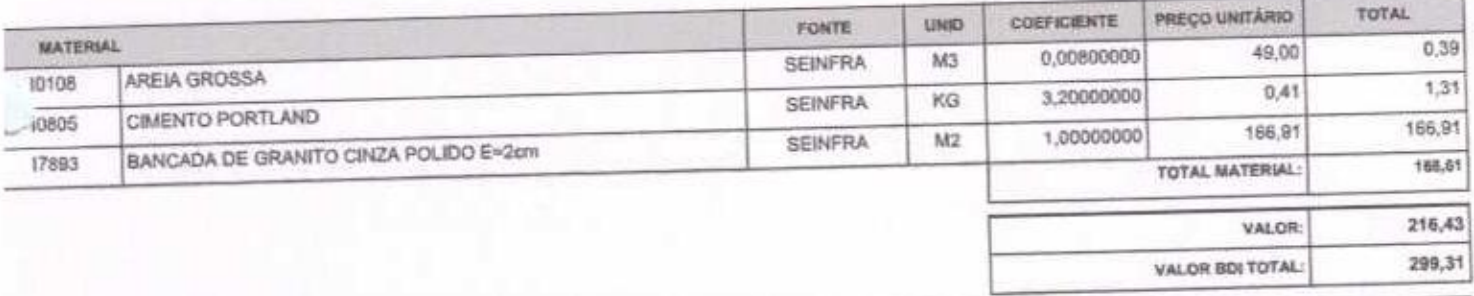

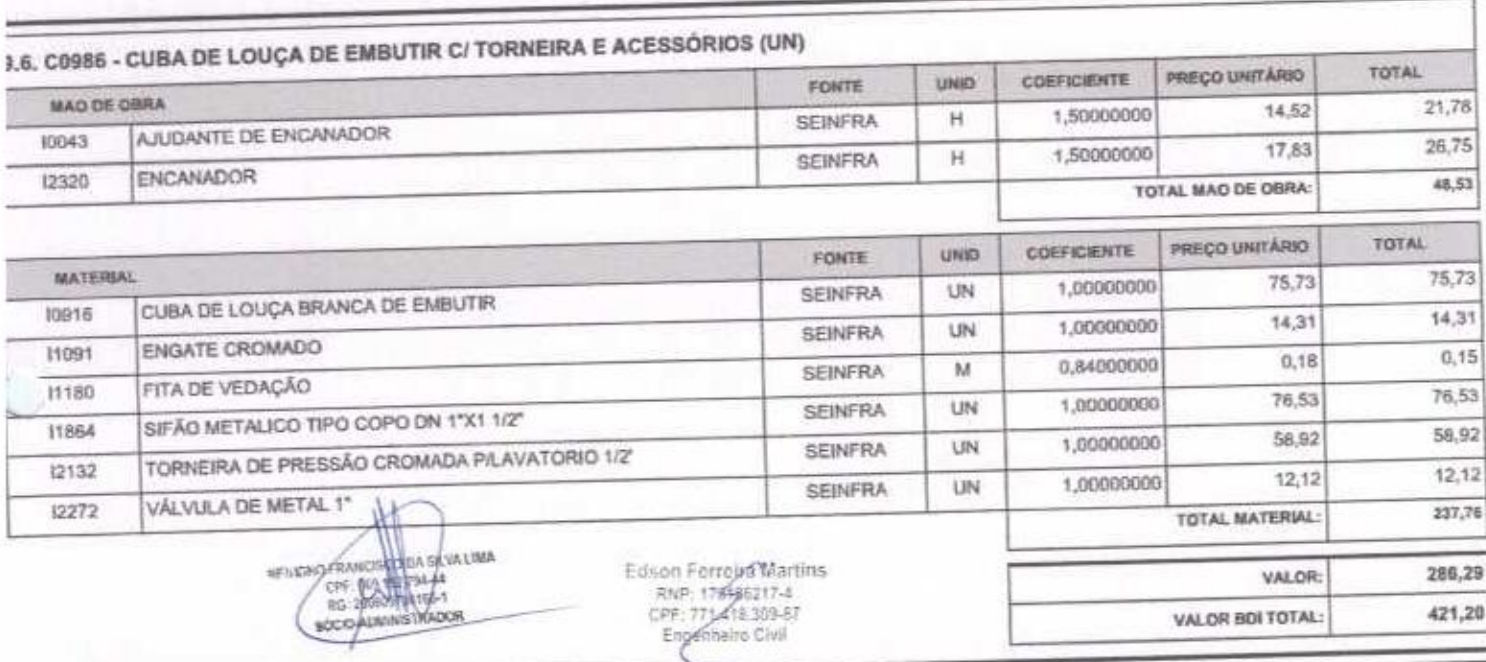

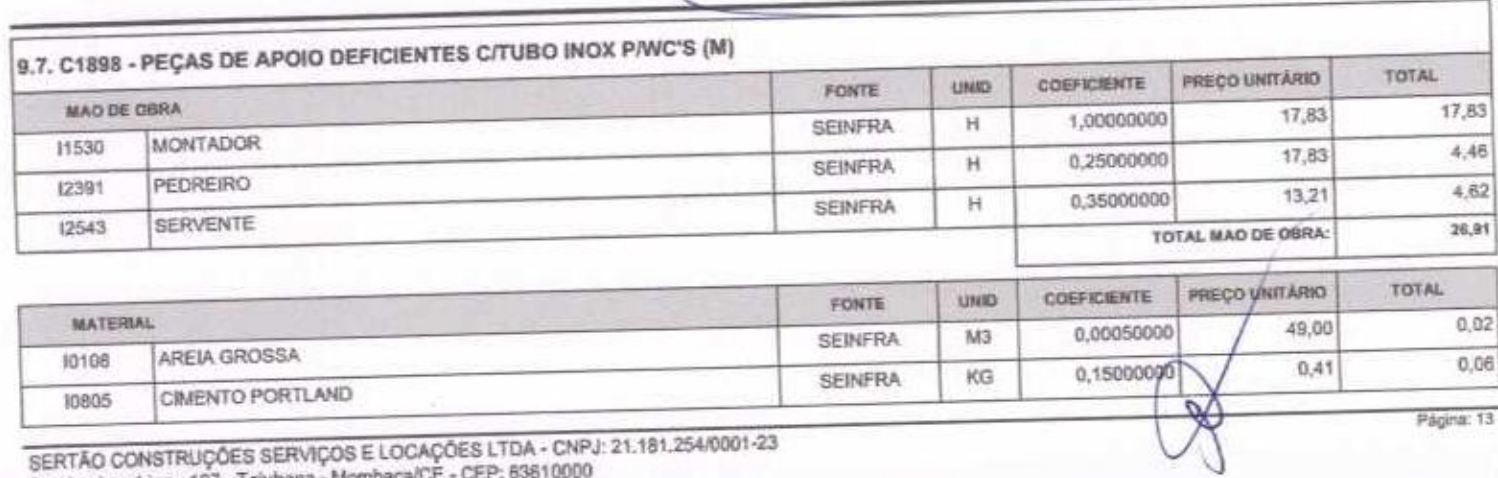

SERTÃO CONSTRUÇÕES SERVIÇOS E LOCAÇÕES LTDA - CNPJ: 21.181.254/0001-23<br>Rua Luzia sabino - 107 - Tejubana - Mombaca/CE - CEP: 63610000

J

 $0, 0$ 

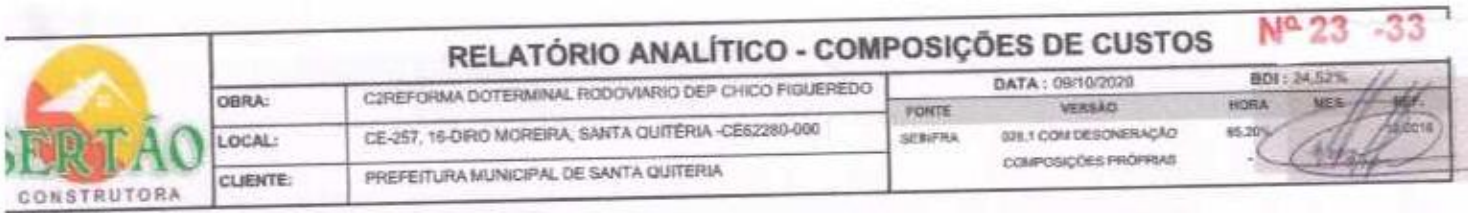

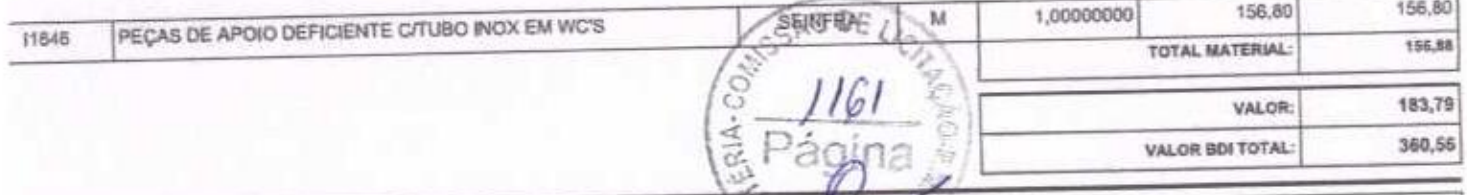

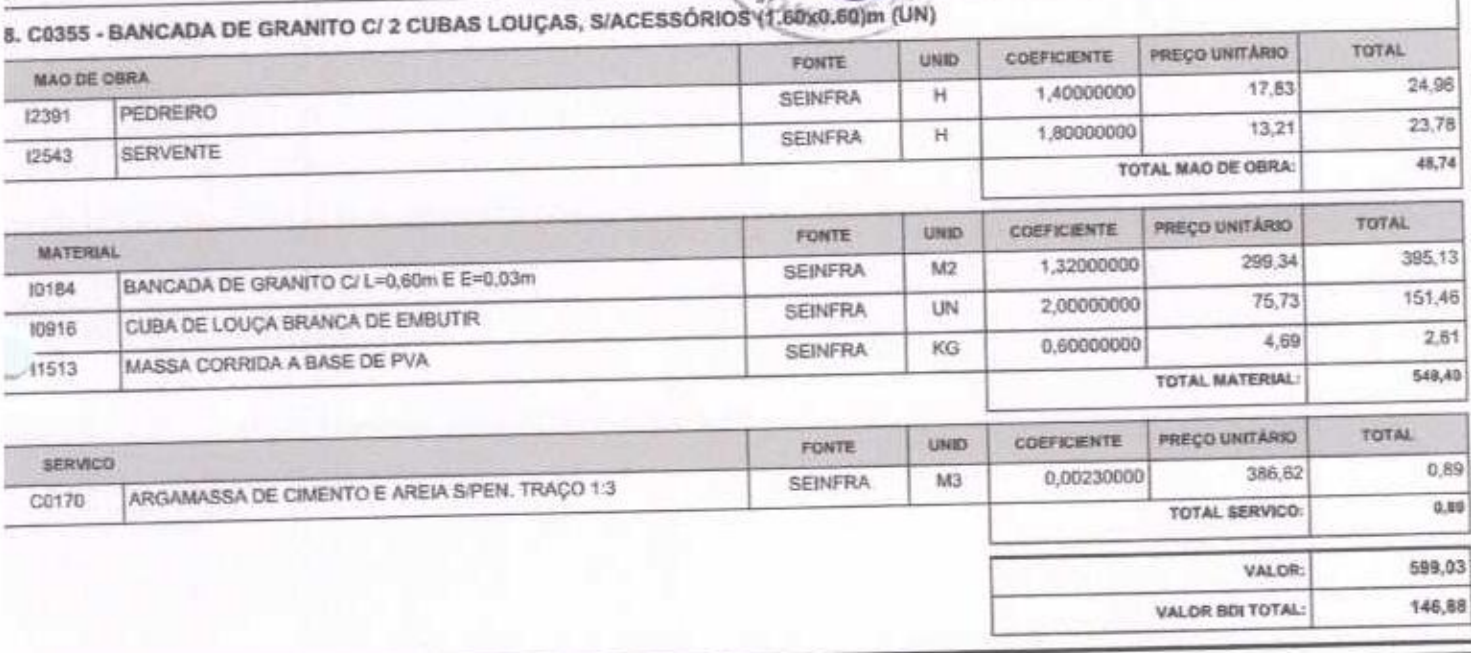

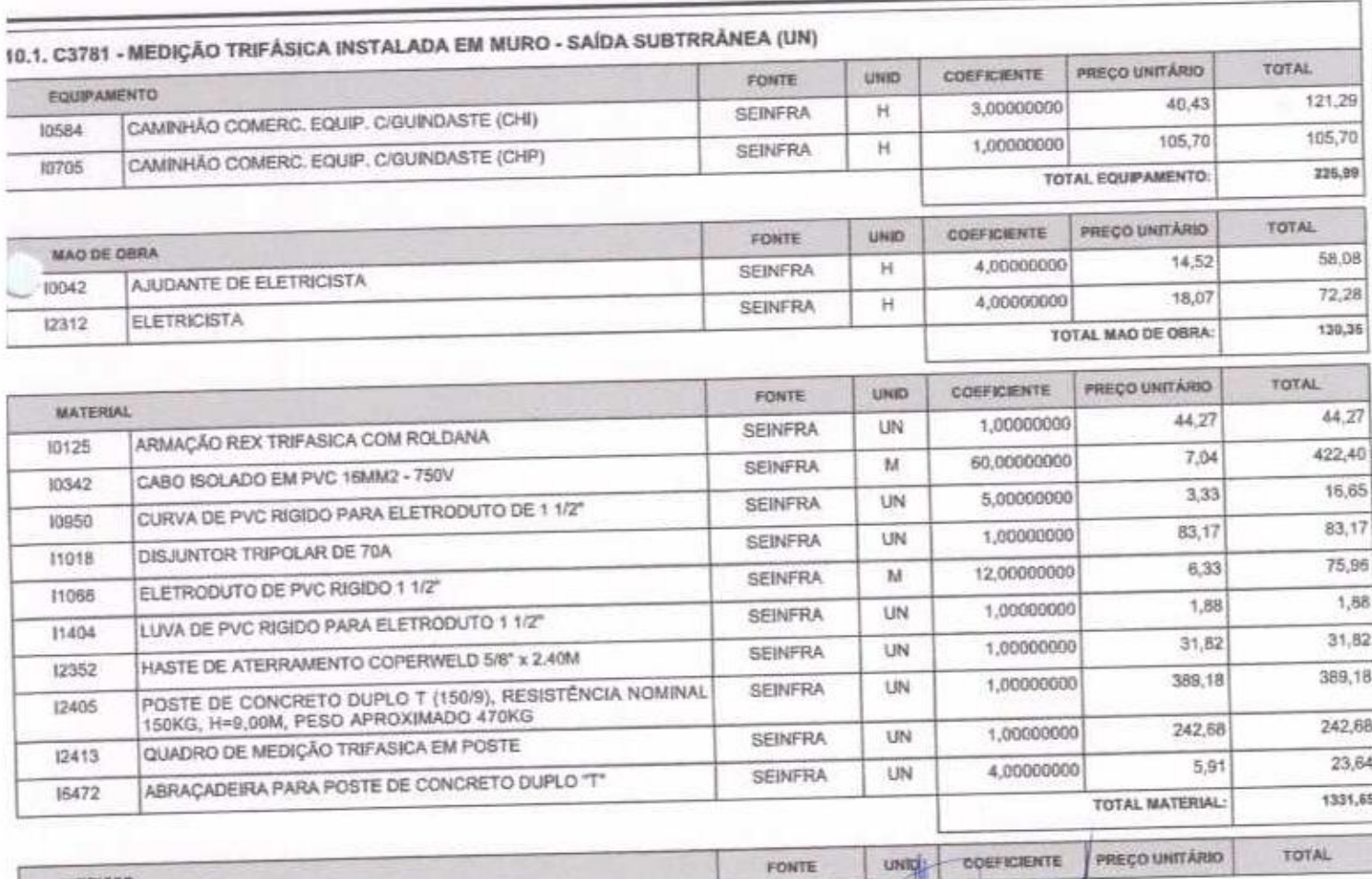

SERTÃO CONSTRUÇÕES SERVIÇOS E LOCAÇÕES LTDA - CNPJ: 21.181.254/0001-23<br>Rua Luzia sabino - 107 - Tejubana - Mombara/CE - CEP: 63610000

SERVICO

CH ASTER

**DEPERTIES** 

50C)

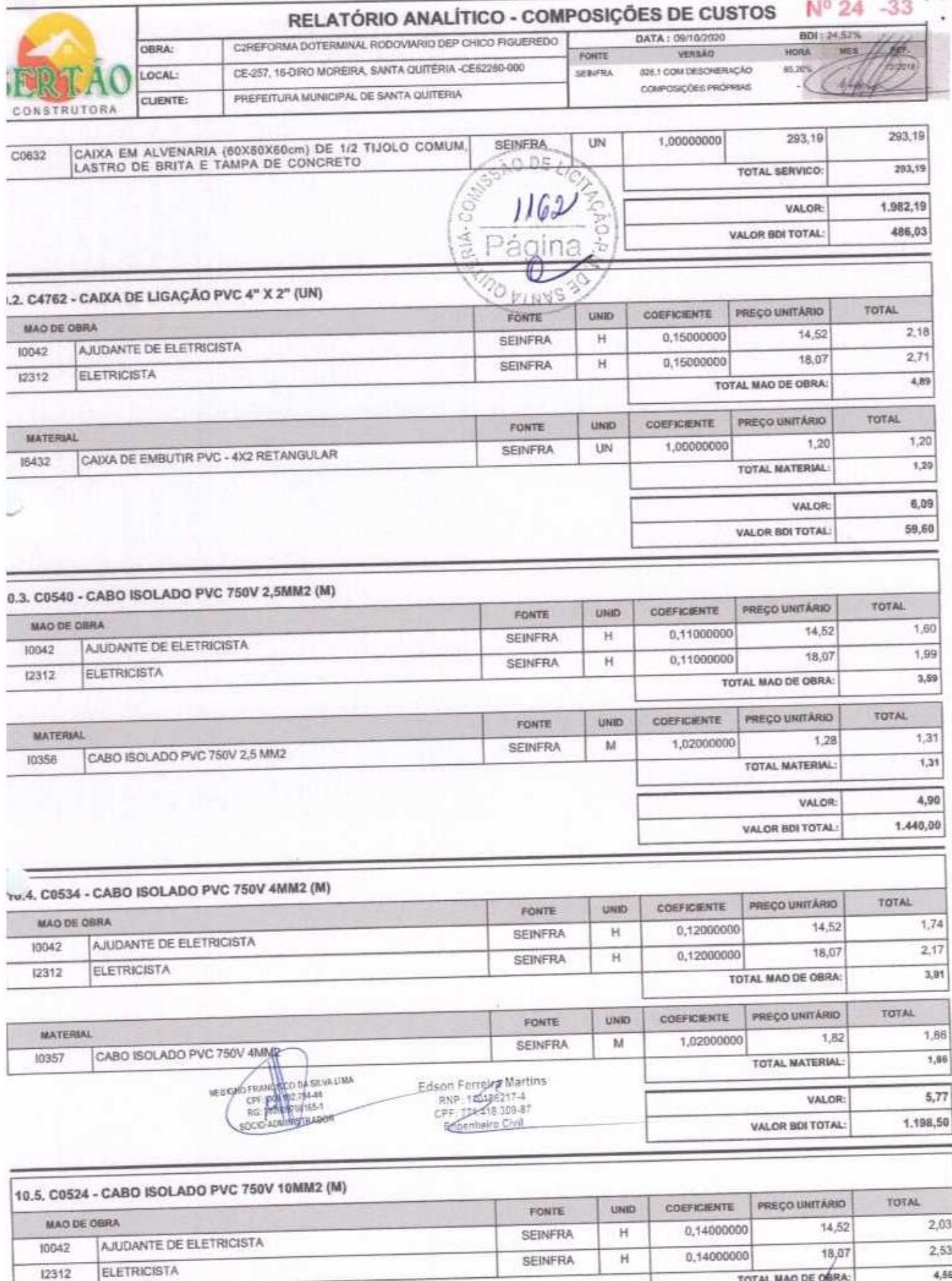

12312

Página: 15

**TOTAL MAD DE GÁRA:** 

 $4,56$ 

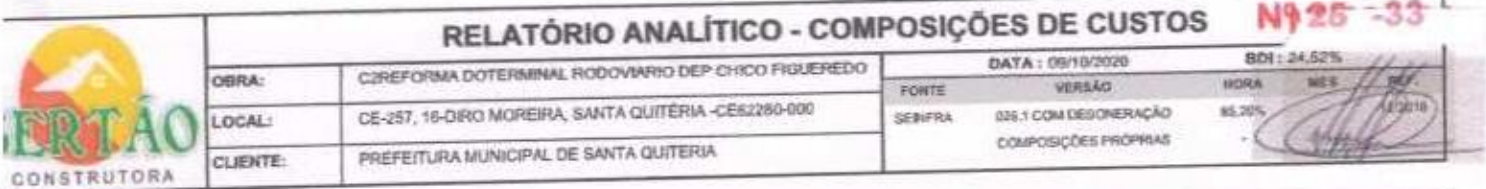

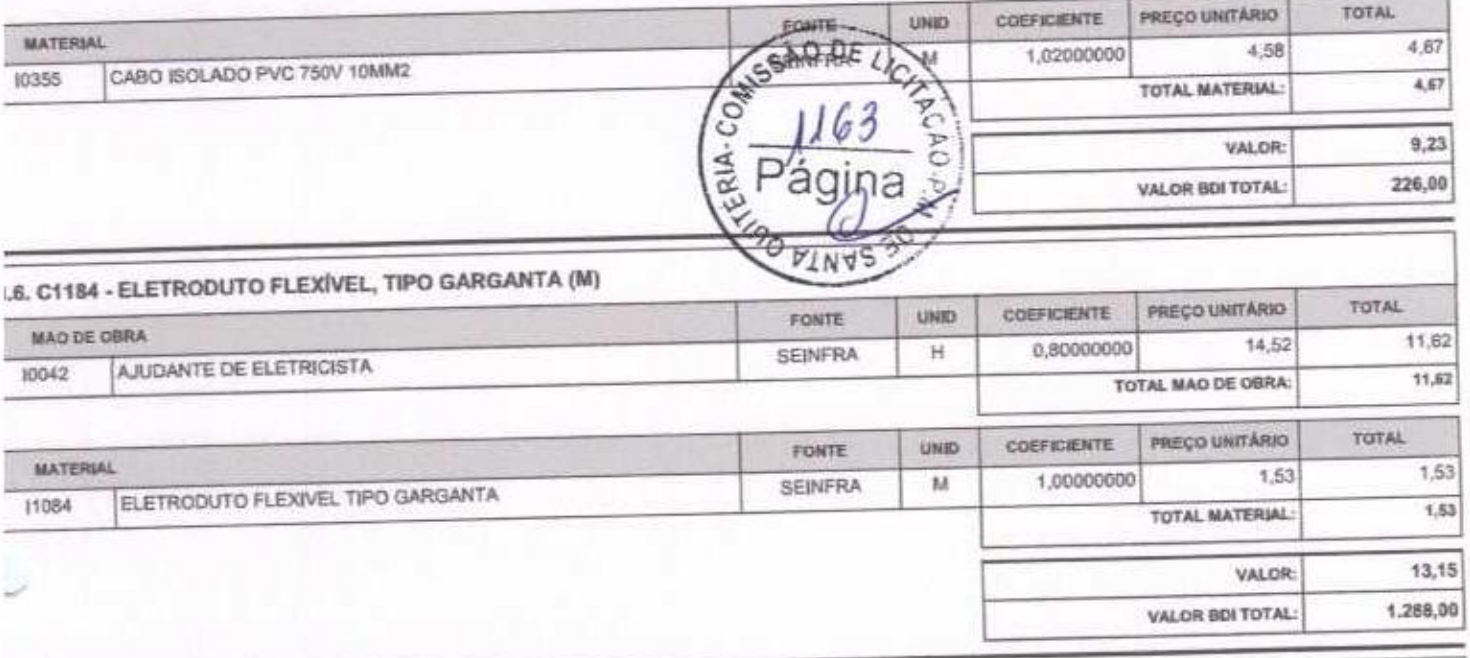

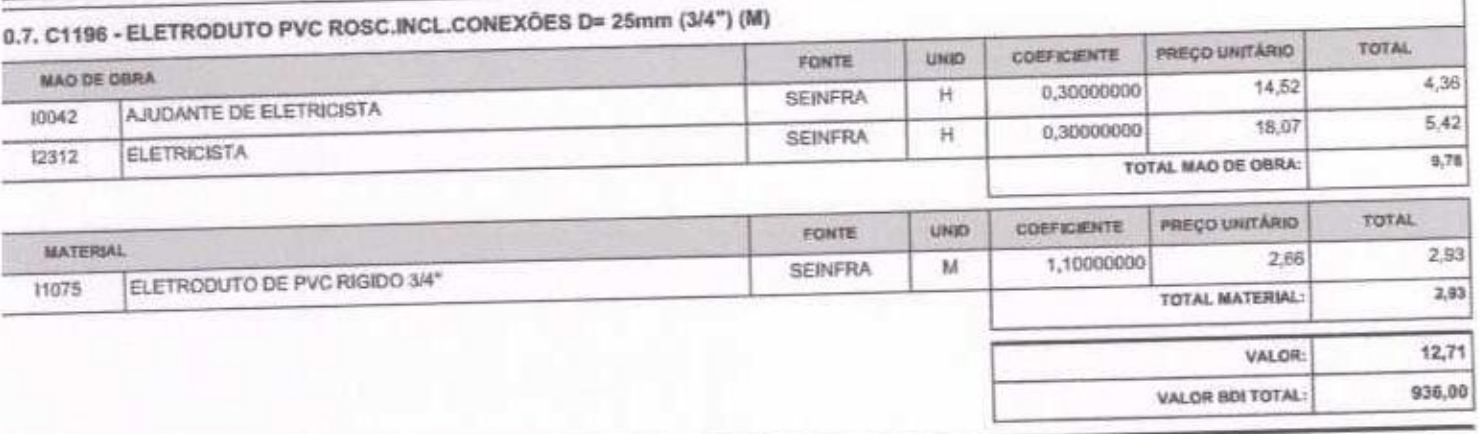

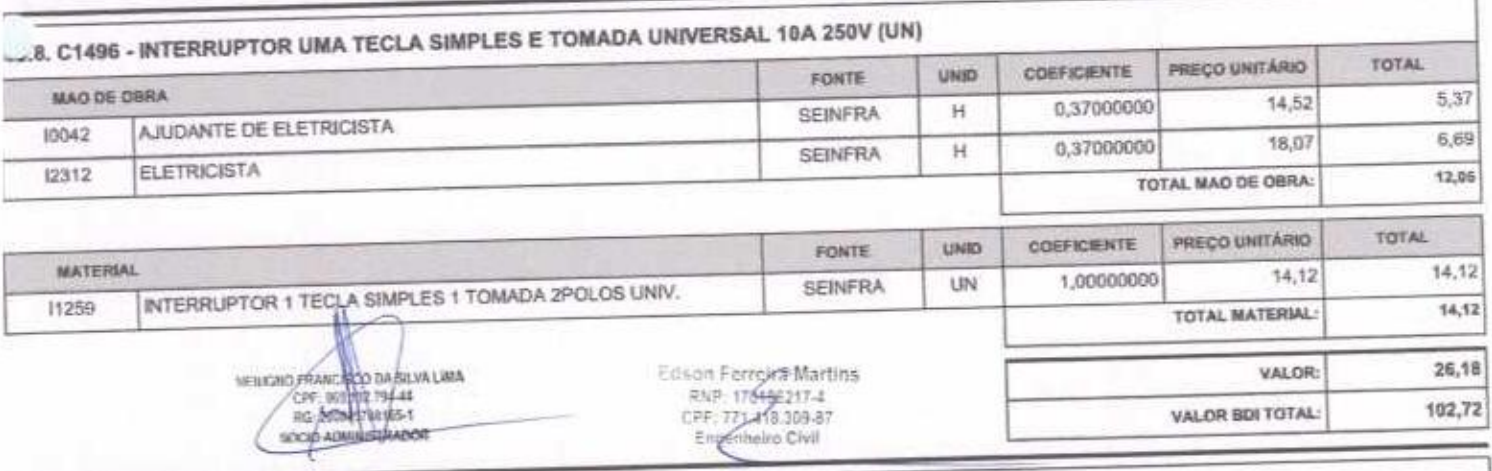

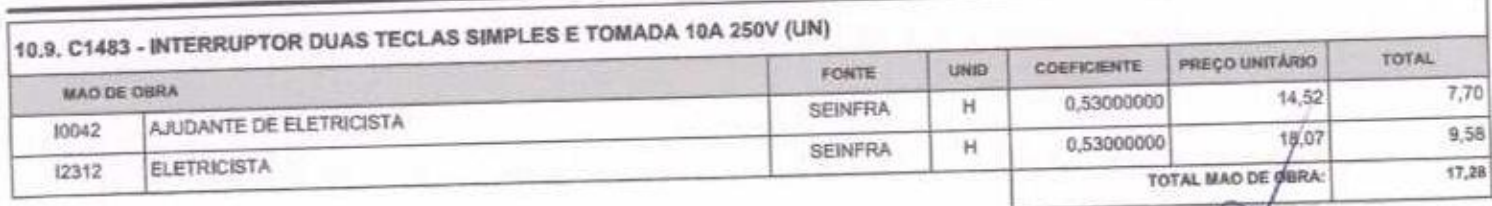

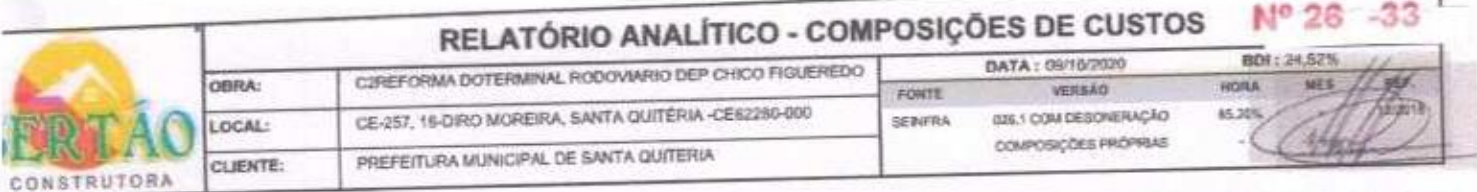

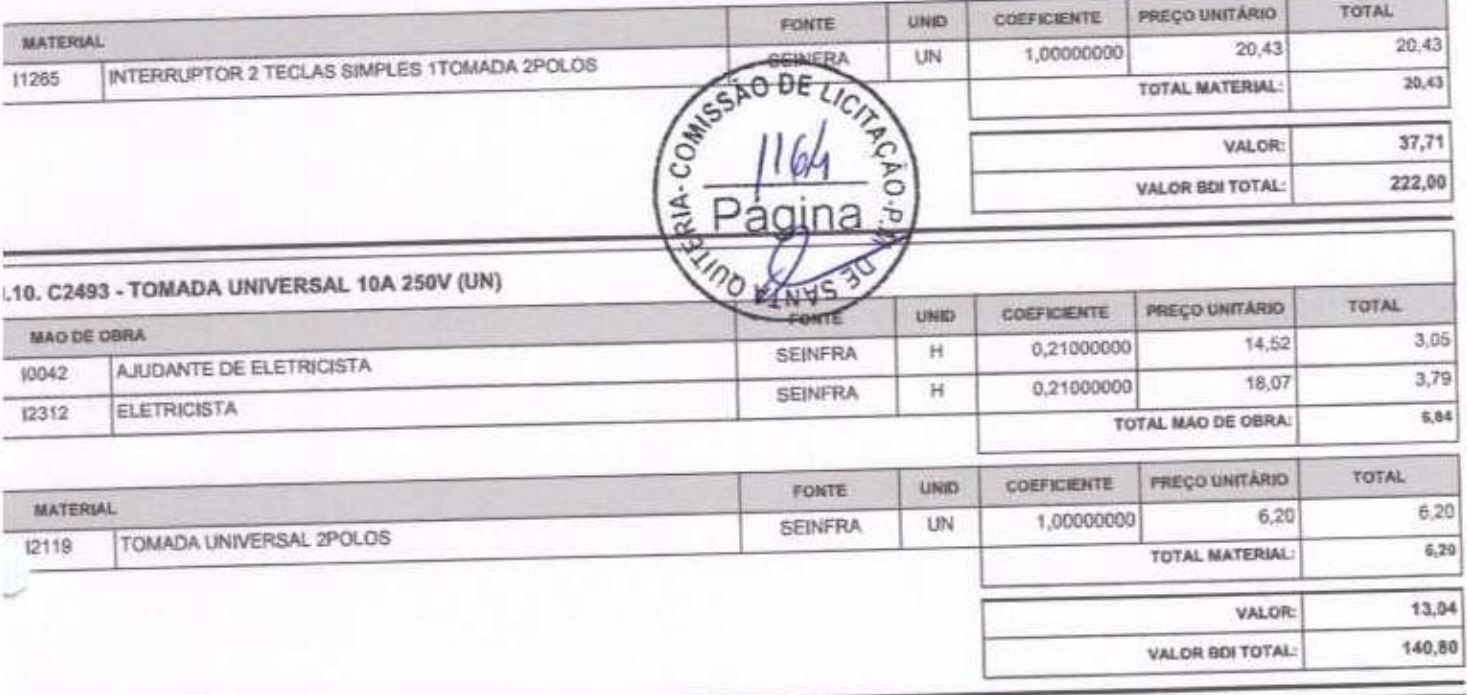

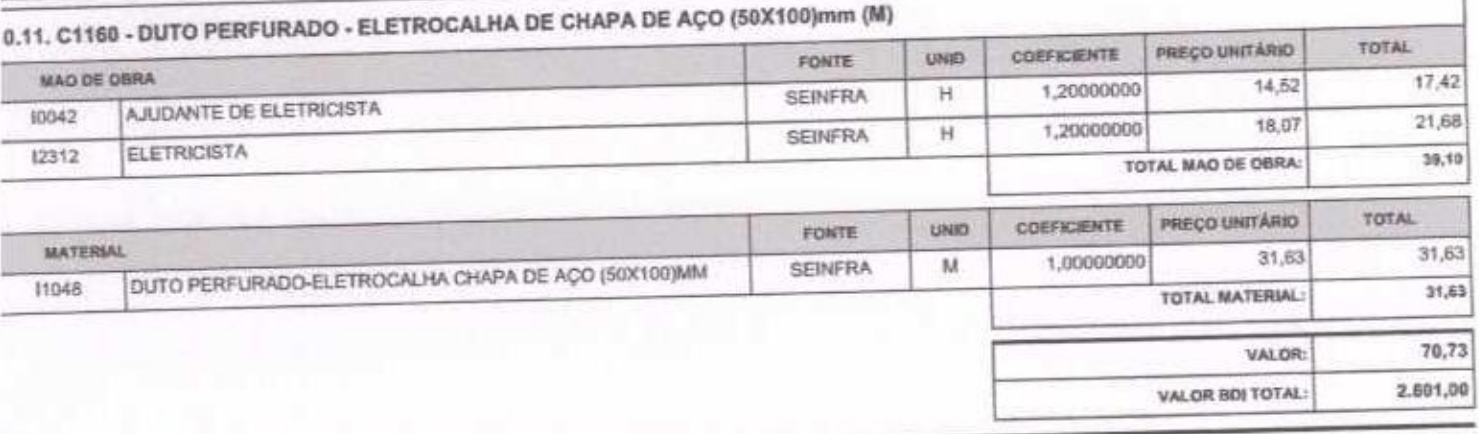

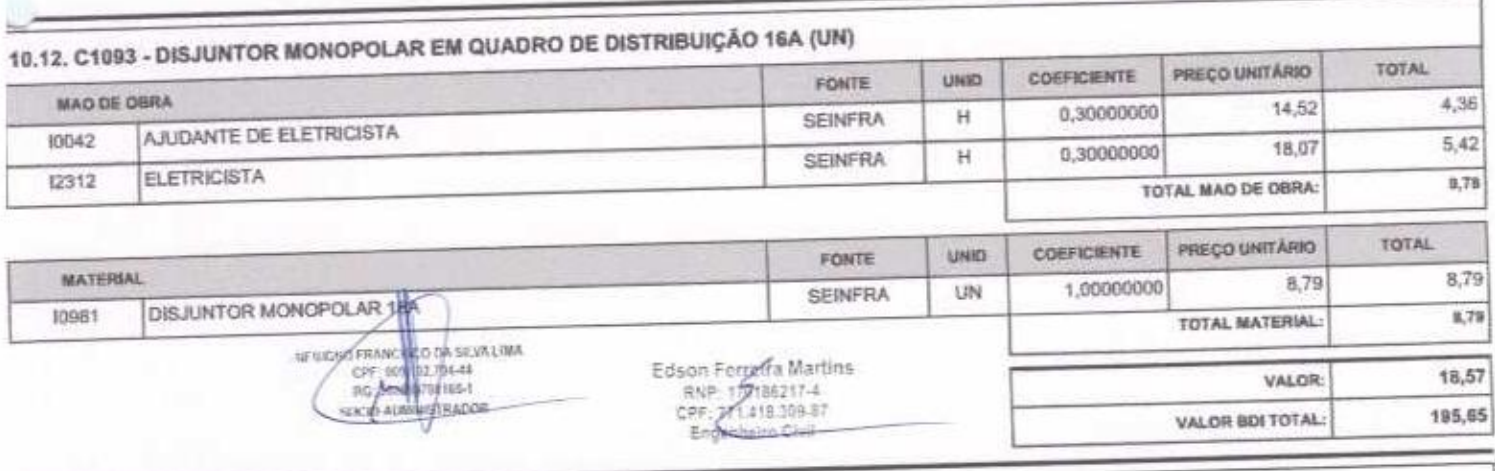

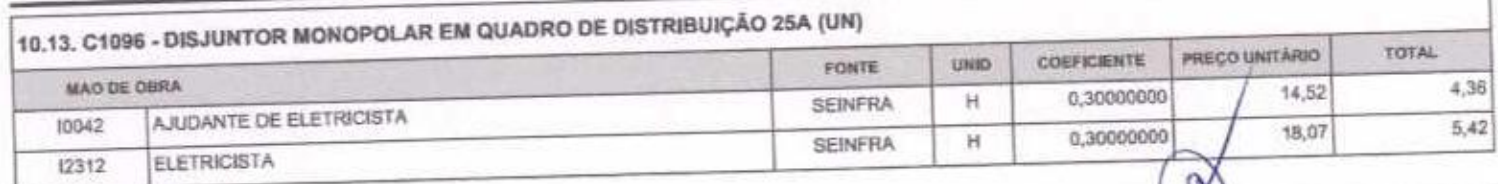

SERTÃO CONSTRUÇÕES SERVIÇOS E LOCAÇÕES LTDA - CNPJ: 21.181.254/0001-23<br>Rua Luzia sabino - 107 - Tejubana - Mombaca/CE - CEP: 63610000

Página: 17

2

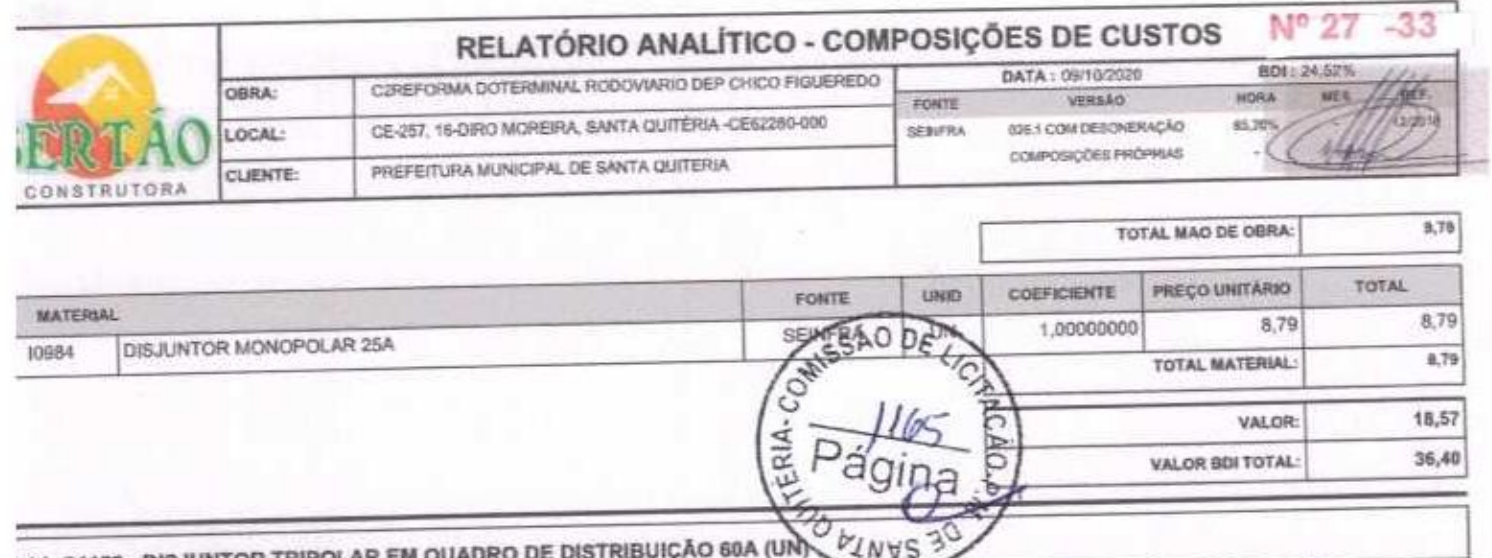

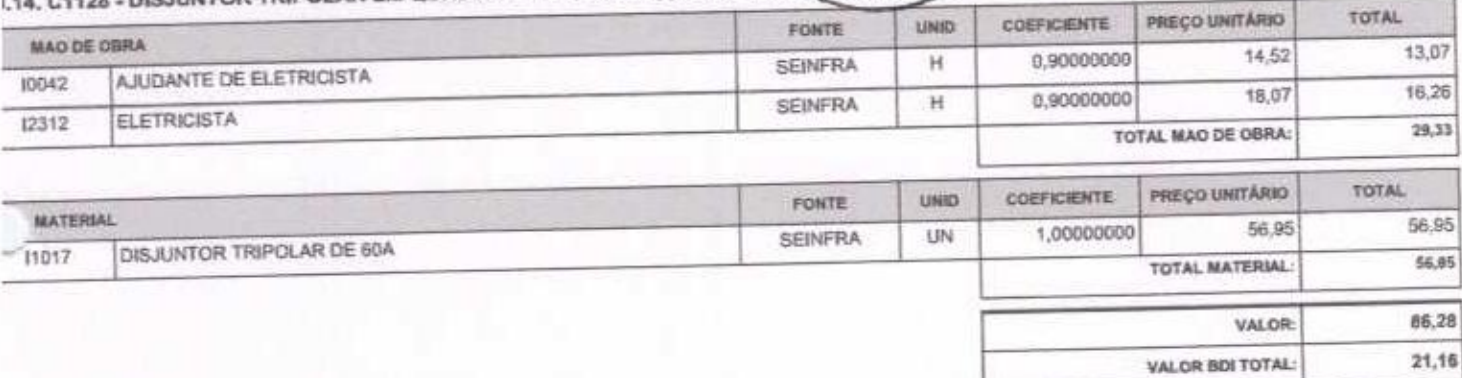

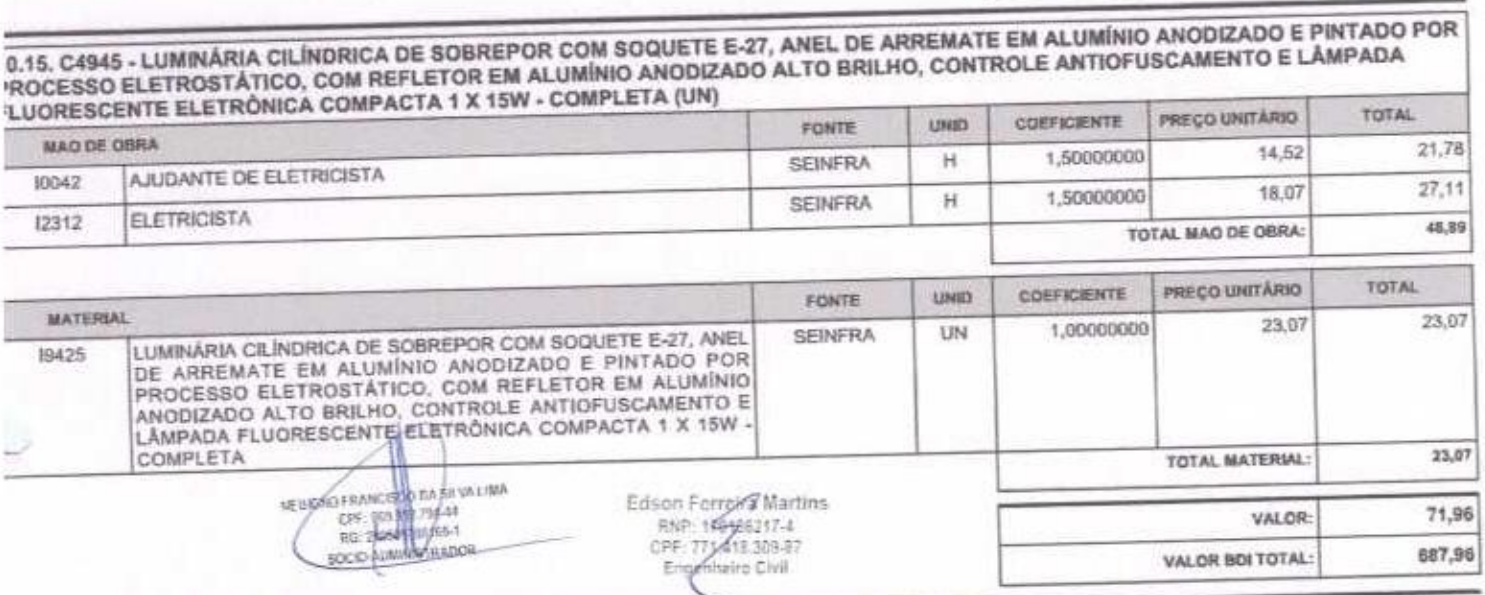

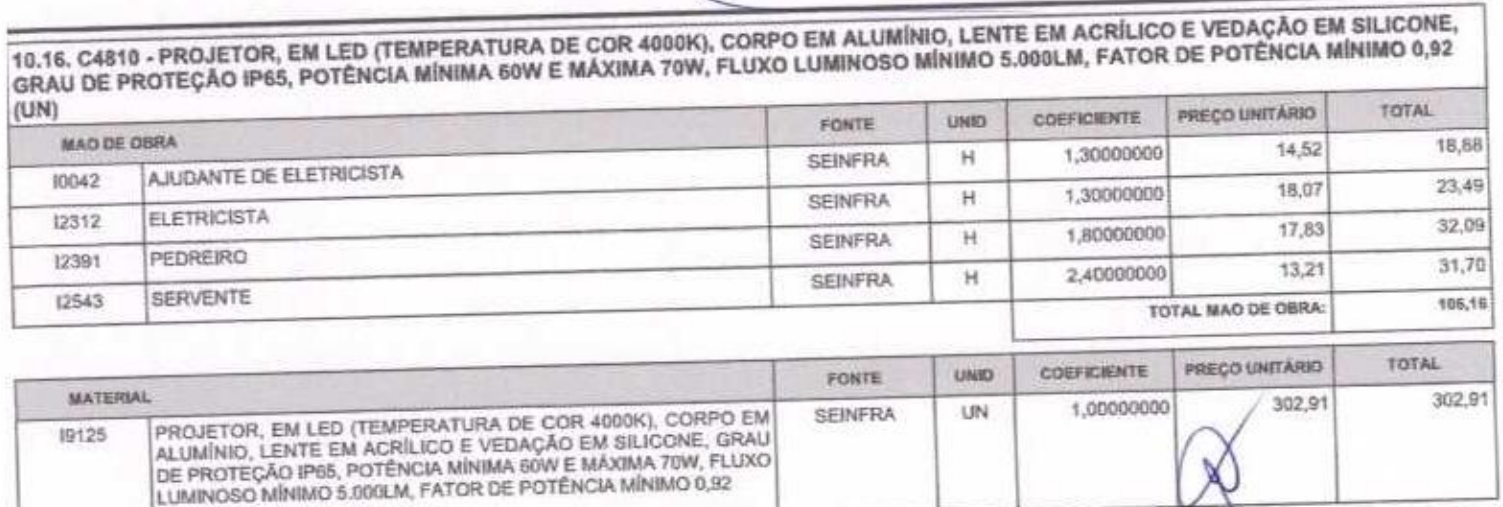

SERTÃO CONSTRUÇÕES SERVIÇOS E LOCAÇÕES LTDA - CNPJ: 21.181.254/0001-23<br>Rus Luzia sabino - 107 - Tejubana - Mombaca/CE - CEP: 63610000

J

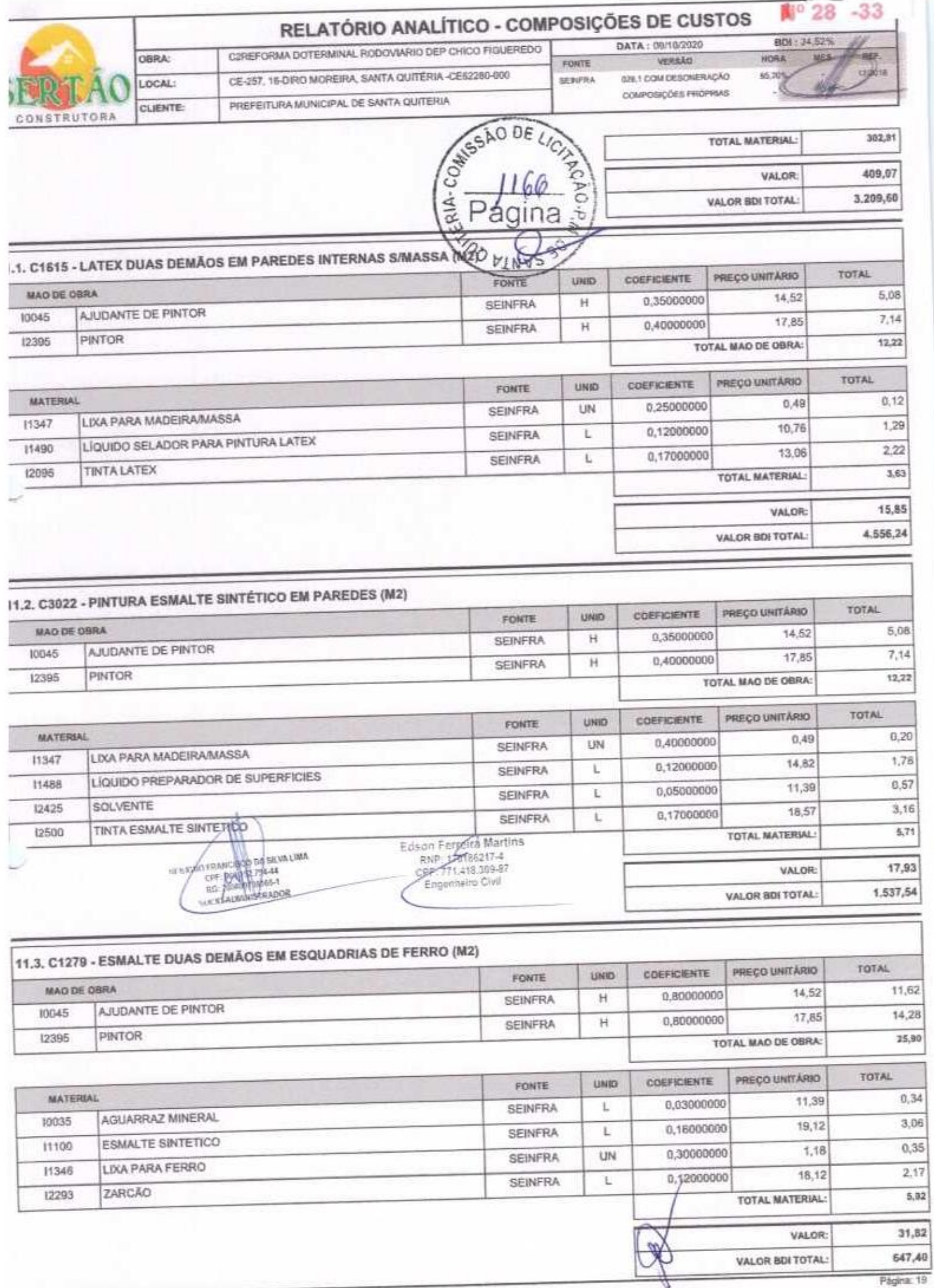

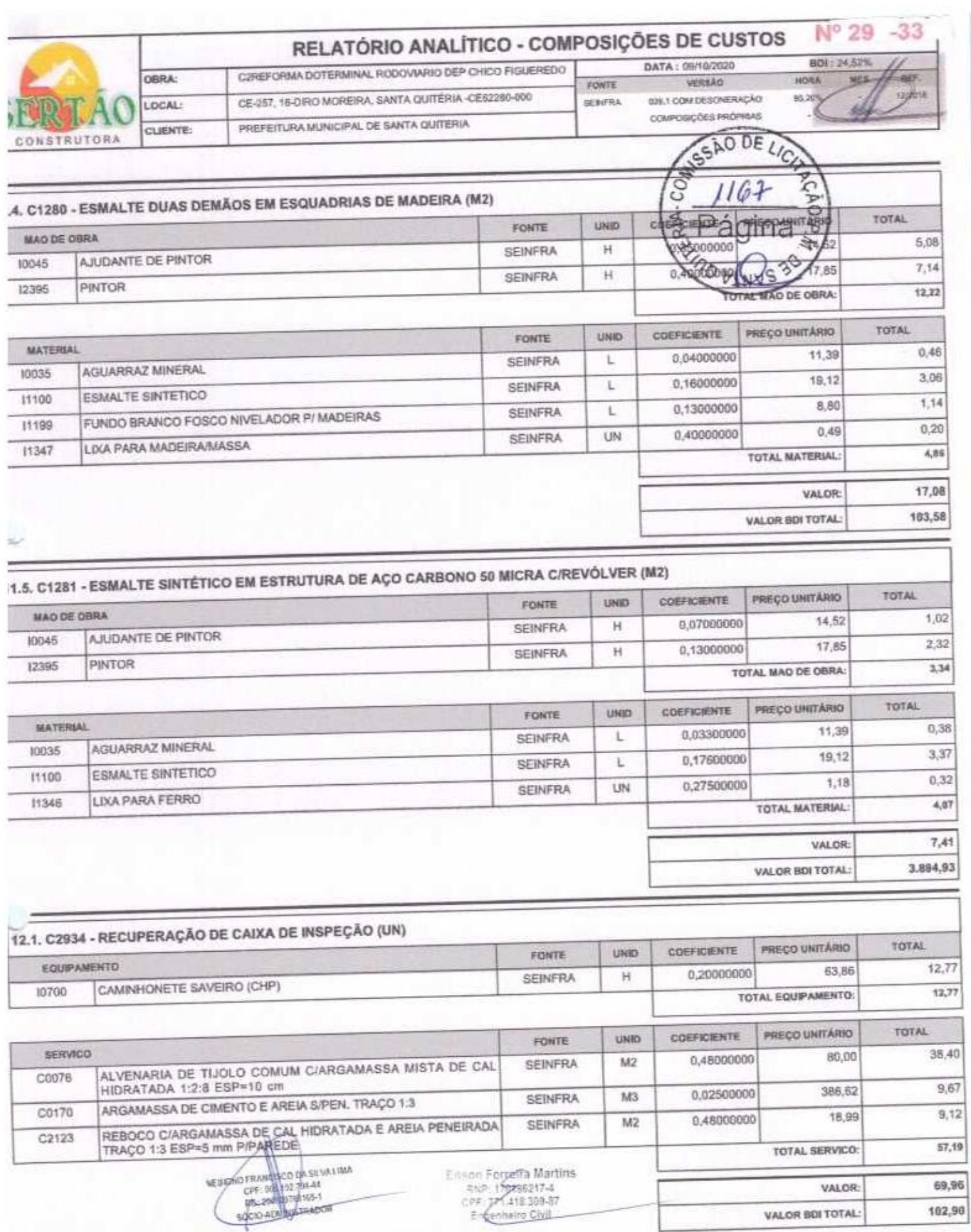

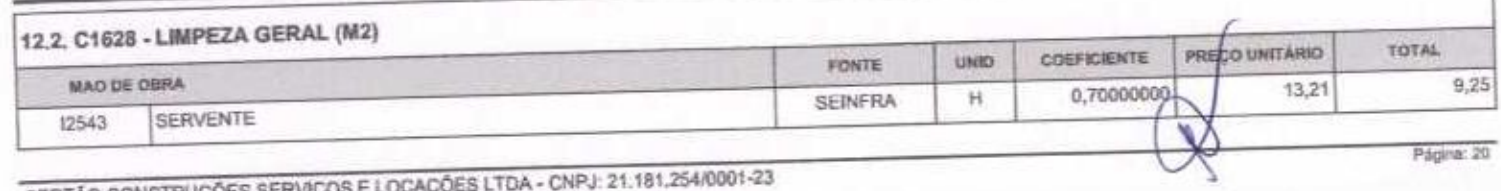

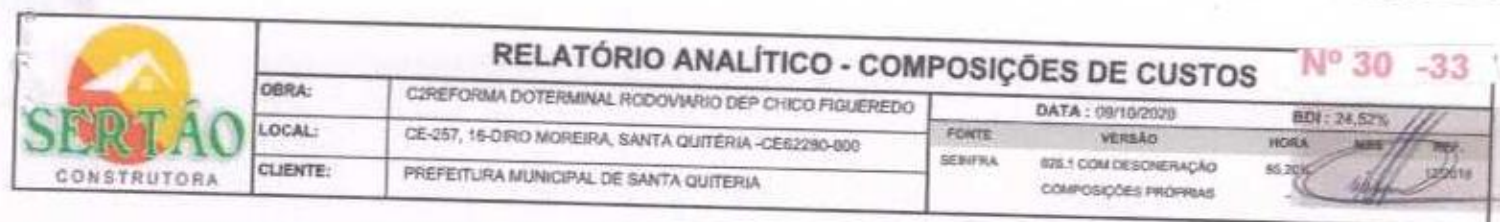

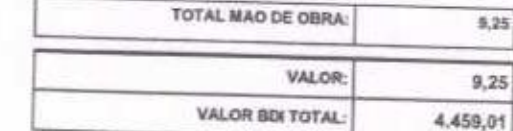

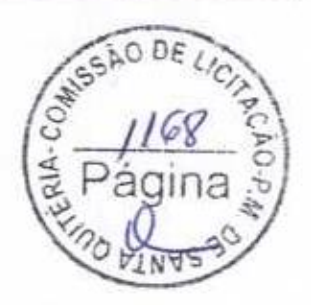

**CONTRACTOR** CONSULTING

Edson Fortefra Martins<br>RNP: Egitas217-4<br>CPF: 127-418.309-87<br>Financial Civil

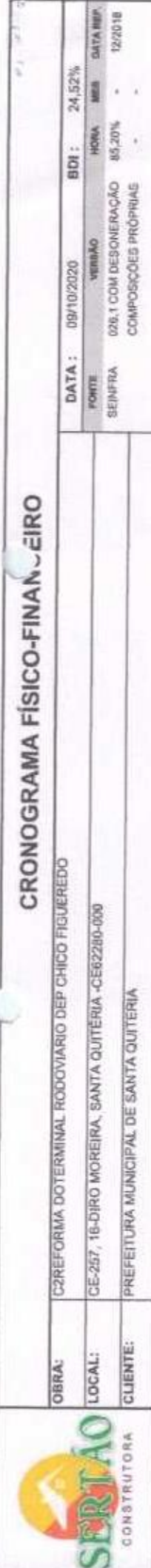

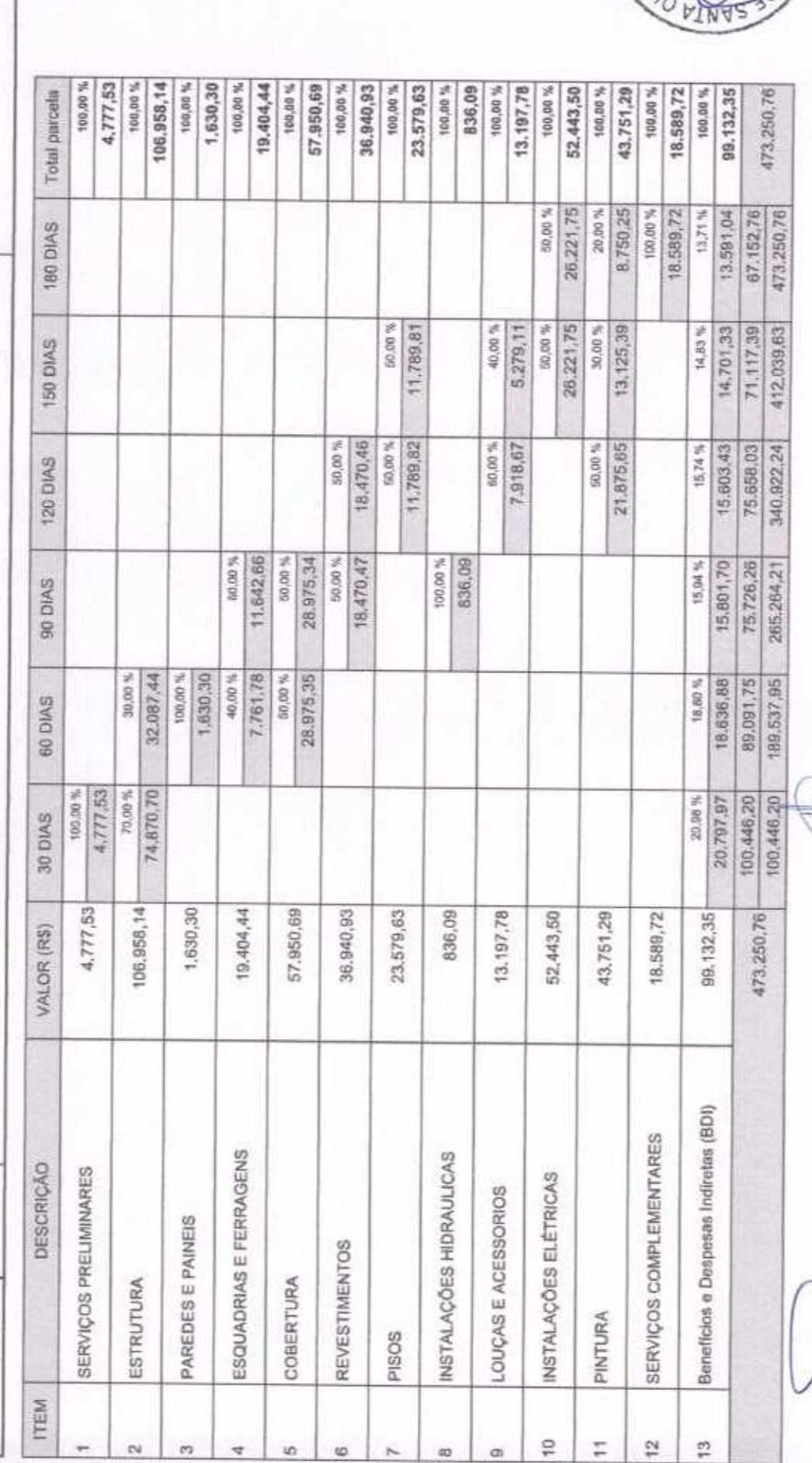

Bangle Branch

Editori Forrosim Martins<br>- RNP + riffassiry.4<br>- CPF + riffassiry.4<br>- Engenheino Covil

a vezno rydowaczał dos sylon turny<br>"Etin - son rud rai- do<br>"Cinca couderd (1964)<br>"Cinca outenieting docen

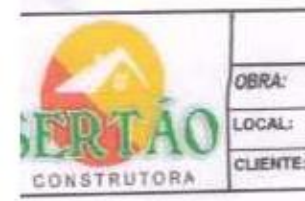

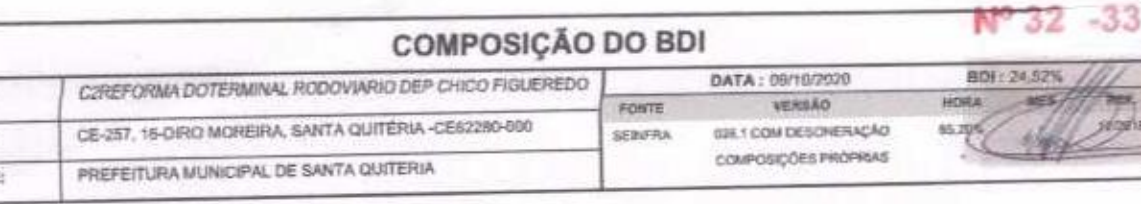

w

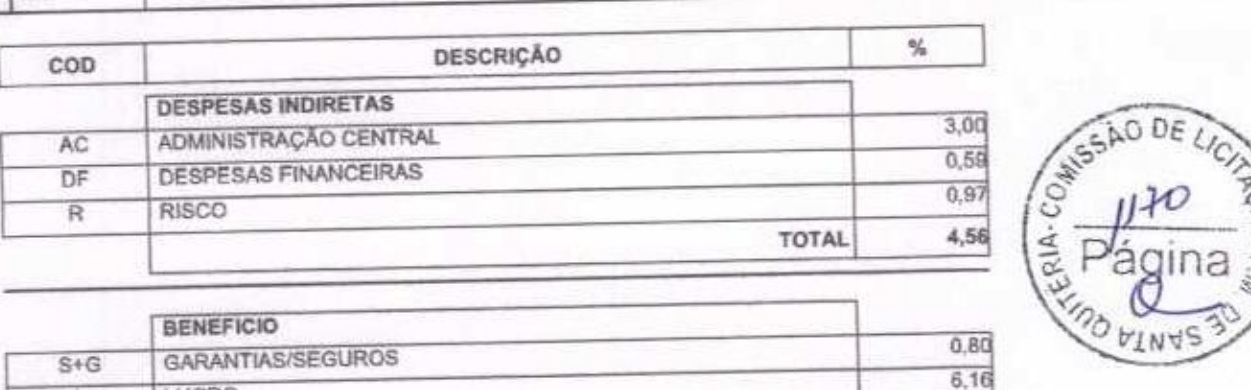

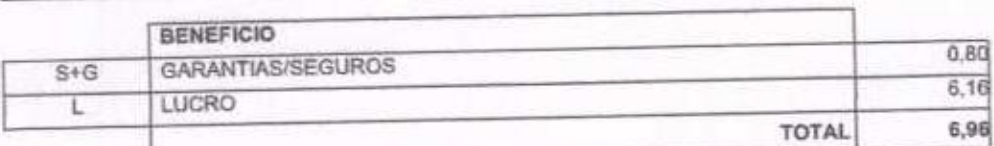

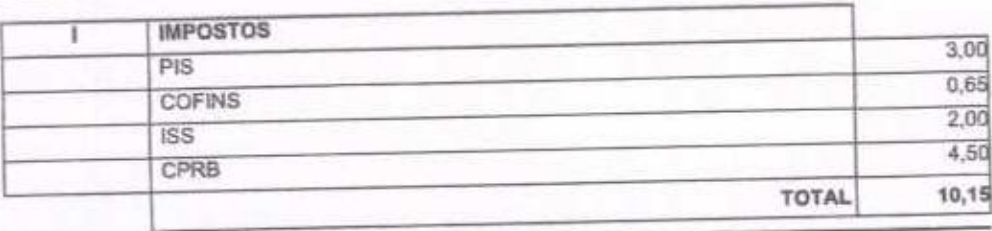

 $BDI = 24,52%$ 

### (1+AC+S+R+G)\*(1+DF)\*(1+L)/(1-J)-1

**DOA SEVALIMA** 

Edson Ferraira Martins<br>RNP. 170135217-4<br>CPF\_CPF118 309-87<br>Experie Civil

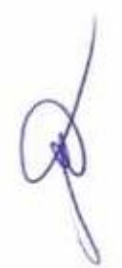

SERTÃO CONSTRUÇÕES SERVIÇOS E LOCAÇÕES LTDA - CNPJ: 21.181.254/0001-23<br>Rua Luzia sabino - 107 - Tejubana - Mombaca/CE - CEP: 63610000

Página: 1

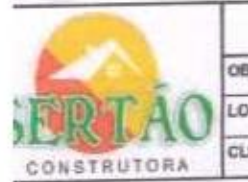

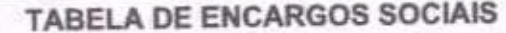

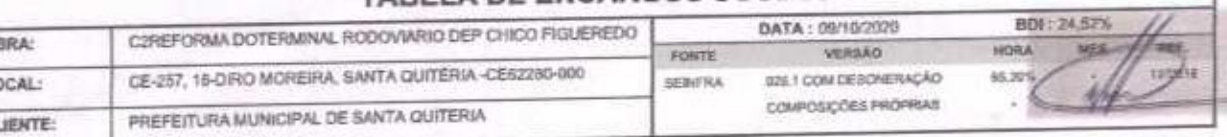

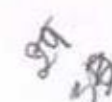

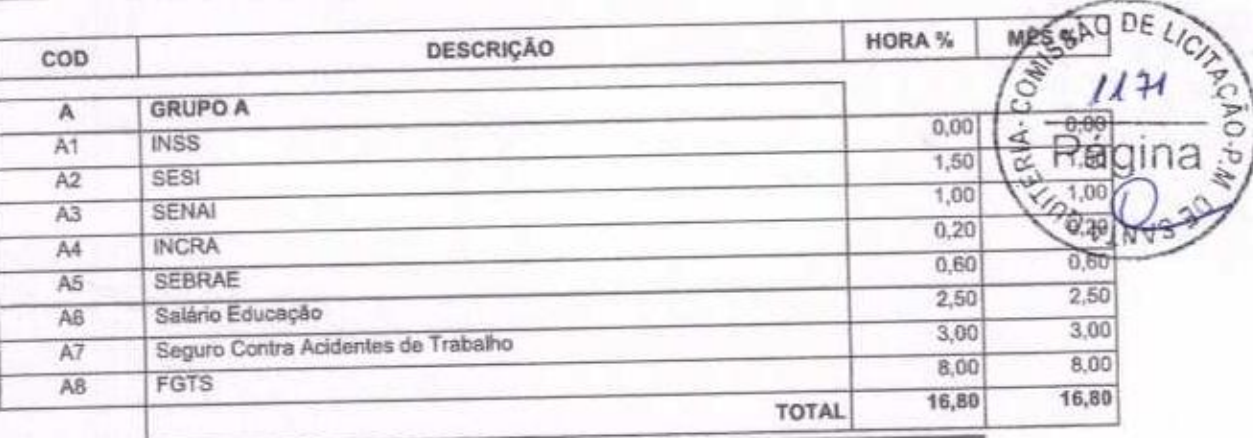

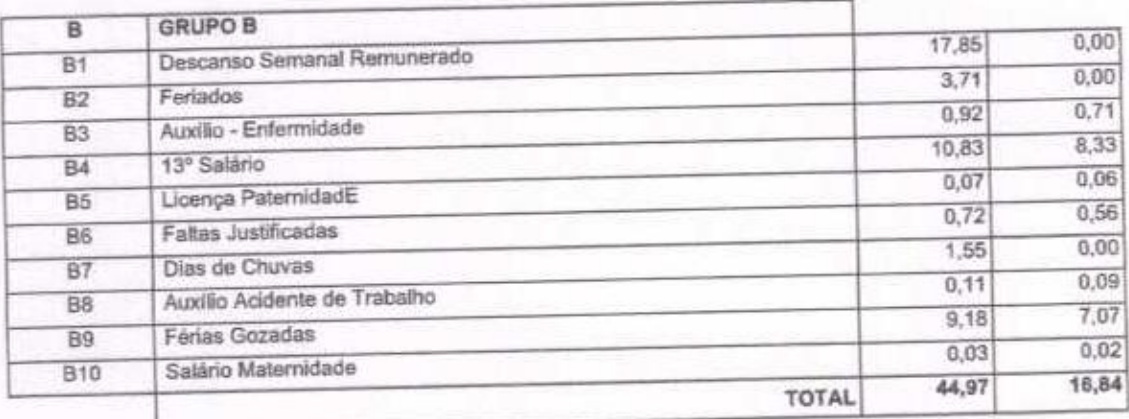

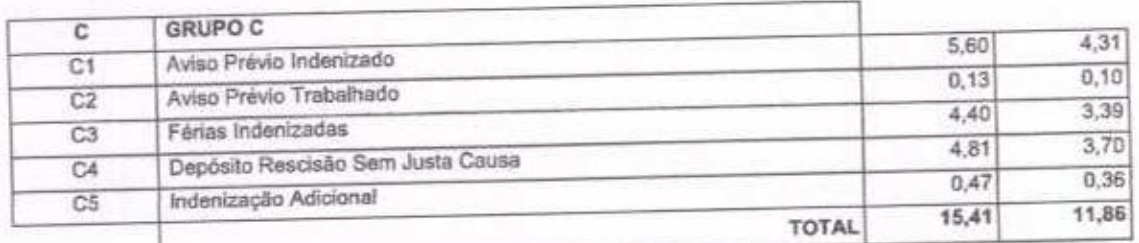

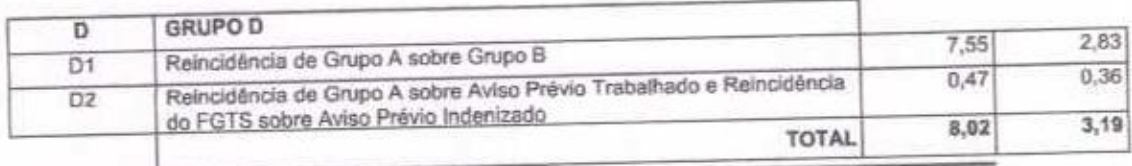

Horista =  $85,20\%$ Mensalista =  $48,69\%$ 

 $A + B + C + D$ 

IN LICOUS FRANCESCO DE DU VALIMA<br>CRE-ROSENA PRESE<br>SOCIO ADAMENTARIOS

Loson Forpelia Martins<br>RNP: 17986217-4<br>CPF: 736418.309-87<br>Engenheiro Civil

 $N^o$  33 -33